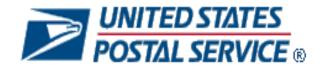

# Mail.XML 14.0A Technical Specification for Profiles Management

MID-CRID

**September 23, 2016** 

# Prepared by United States Postal Service

# **Release Version Support**

This document contains information pertaining to Mail.XML release version 14.0A and the following USPS *PostalOne!* Releases:

- Release 42 January 2016 (Full-Service release 21)
- Release 43 April 2016 (Full-Service release 22)
- Release 44 August 2016 (Full-Service release 23)
- Release 45 January 2017 (Full-Service release 24)

# **Technical Support from the USPS Help Desk and Tier 2 Support:**

The USPS provides Mail.XML technical support for mailers/vendors and support is only specific to the business rules it pertains to implementation of business transactions, error codes/descriptions and exception handling with the Mail.XML implementations.

The USPS does not provide nor is it equipped to provide technical support for software development tools or IDEs (Integrated Development Environments) like Visual Studio, and software development related activities as they pertain to different technology specific programming environments for different companies, such as .Net, Java, Visual Basic, Power Builder, C, C++ etc.

The Mailer/Vendor is responsible for obtaining technical support and assistance directly from the IDE vendor such as Microsoft, IBM or Sun/Oracle for software development related help needs.

#### **Trademarks**

The following trademarks are owned by the United States Postal Service:

ACS™, CASS™, CASS Certified™, Certified Mail™, DMM®, FAST®, First-Class™, First-Class Mail®, Full-Service ACS™, IM®, IMb™, IMb Tracing™, Intelligent Mail®, OneCode ACS®, OneCode Solution®, PLANET Code®, *PostalOnel®*, POSTNET™, Postal Service™, Priority Mail®, Registered Mail™, RIBBS™, Standard Mail®, The Postal Service®, United States Postal Service®, USPS®, USPS.COM®, ZIP®, ZIP Code™, ZIP + 4® and ZIP+4™.

IDEAlliance, Idealliance and Mail.dat are registered trademarks of the International Digital Enterprise Alliance, Inc. (Idealliance).

Sun, Sun Microsystems, and Java are trademarks or registered trademarks of Sun Microsystems, Inc.

Microsoft, Microsoft Windows, and Microsoft Internet Explorer are registered trademarks of Microsoft Corporation.

All other trademarks used are the property of their respective owners.

# **TABLE OF CONTENTS**

| Table of Contents                                                     | i  |
|-----------------------------------------------------------------------|----|
| Document Change History                                               | iv |
| 1. Postal Service Mail.XML                                            |    |
| 1.1 Overview                                                          |    |
| 1.2 Purpose                                                           |    |
| 1.2.1 Document Scope                                                  | 1  |
| 1.3 Intended Audience                                                 |    |
| 1.4 Mail.XML                                                          |    |
| 1.5 Roadmap of Mail.XML                                               | 3  |
| 1.6 General XML and Web Services Information                          | 3  |
| 1.7 Environments Supported by USPS                                    | 3  |
| 1.8 PostalOne! WSDL Information                                       | 4  |
| 1.9 Profiles Management Features                                      | 4  |
| 2. MID and CRID Application Process                                   | 6  |
| 2.1 Requesting CRIDs Using Mail.XML Web Services                      |    |
| 2.1.1 Preconditions                                                   |    |
| 2.1.2 Process                                                         | 6  |
| 2.1.3 USPS CRID Create Validate Request                               | 7  |
| 2.2 Requesting MIDs using Mail.XML Web Services                       |    |
| 2.2.1 Preconditions                                                   |    |
| 2.2.2 Process                                                         |    |
| ·                                                                     |    |
| 3. MID and CRID Mail.XML Messages Overview                            |    |
| 3.1 Overview                                                          |    |
| 3.2 Profile Management Messages Workflow                              |    |
| 3.3 Exceptions                                                        |    |
| 3.4 Fault Codes                                                       |    |
| 3.5 MID and CRID Error/Return Codes                                   | 11 |
| 4. Data Structure and Business Rules for Mail.XML 14.0A Specification |    |
| 4.1 USPSMIDCreateValidateRequest                                      |    |
| 4.2 USPSMIDCreateValidateResponse                                     |    |
| 4.3 USPSCRIDCreateValidateRequest                                     | 16 |
| 4.4 USPSCRIDCreateValidateResponse                                    | 18 |
| 5. Mail.XML 14.0A Complex and Attribute Groups Definitions            | 20 |
| 5.1 Complex Type: AddressType                                         |    |
| 5.2 Complex Type: basicReturnInfo                                     | 20 |

| 8. | 8. Change History Archive                             | 38 |
|----|-------------------------------------------------------|----|
| 7. | . WSDL Reference Information                          | 37 |
|    | 6.18 simpleType: s260                                 | 36 |
|    | 6.17 simpleType: s64                                  |    |
|    | 6.16 simpleType: s50                                  |    |
|    | 6.15 simpleType: s40                                  |    |
|    | 6.14 simpleType: s12                                  |    |
|    | 6.13 simpleType: stateCode                            |    |
|    | 6.12 simpleType: permitTypeType                       | 34 |
|    | 6.11 simpleType: ns09                                 | 34 |
|    | 6.10 simpleType: ns05                                 | 34 |
|    | 6.9 simpleType: ns04                                  | 33 |
|    | 6.8 simpleType: mIDStatusType                         | 33 |
|    | 6.7 simpleType: MIDorCRIDRequestType                  | 33 |
|    | 6.6 simpleType: mailerID9Type                         | 33 |
|    | 6.5 simpleType: mailerID6Type                         | 33 |
|    | 6.4 simpleType: CRIDType                              | 33 |
|    | 6.3 simpleType: CRIDStatusType                        | 33 |
|    | 6.2 simpleType: communicationRoleType                 |    |
|    | 6.1 simpleType: ApplyingForSelf                       |    |
| 6. | S. Simple Types Data Structure                        | 33 |
|    | 5.19 Complex Type: VerificationErrorType              | 32 |
|    | 5.18 Complex Type: SubmittingSoftware                 | 32 |
|    | 5.17 Complex Type: SubmittingParty, participantIDType |    |
|    | 5.16 Complex Type: permitPublicationDataType          | 31 |
|    | 5.15 Complex Type: MIDValidateResponseType            | 31 |
|    | 5.14 Complex Type: MIDType                            | 31 |
|    | 5.13 Complex Type: MIDQueryResponseType               | 30 |
|    | 5.12 Complex Type: MIDEntryType                       | 30 |
|    | 5.11 Complex Type: MIDCreateResponseType              | 29 |
|    | 5.10 Complex Type: LegalAcknowledgementBlockMSPSType  | 27 |
|    | 5.9 Complex Type: LegalAcknowledgementBlockMIDType    |    |
|    | 5.8 Complex Type: LegalAcknowledgementBlockCRIDType   | 22 |
|    | 5.7 ComplexType: GPSCoordinatesType                   |    |
|    | 5.6 Complex Type: CRIDValidateResponseType            |    |
|    | 5.5 Complex Type: CRIDQueryResponseType               |    |
|    | 5.4 Complex Type: CRIDEntryType                       |    |
|    | 5.3 Complex Type: CRIDCreateResponseType              | 20 |

Index ......A

# **DOCUMENT CHANGE HISTORY**

The Document Change History Archive can be found in Section 8.

# These are the changes to Mail.XML MID-CRID-14.0A-R24 (Full-Service Release 24) Edition 1 Change 0

| Date               | Section # | Title                                                           | Description                                                                                                    |
|--------------------|-----------|-----------------------------------------------------------------|----------------------------------------------------------------------------------------------------|
| 8/8/16             | Various   | N/A                                                             | Updated for current date and edition.                                                                                                    |
| 8/8/16             | 1.5       | Roadmap of Mail.XML                                             | Updated for R45 MID-CRID version support.                                                                                                    |
| 8/22/16            | 4.4       | USPSCRIDCreateValidateResponse                                  | Corrected reference to accept/reject block in Business Rules section.                                                                                                    |
| 8/25/16            | 4.1       | USPSMIDCreateValidateRequest                                    | Added missing elements in table: MID, MIDRequestType                                                                                                    |
|                    |           |                                                                 | Added missing elements in table: CRID, CRIDRequestType     Corrected first row in table from USPSMIDCreateValidateRequest to USPSCRIDCreateValidateRequest                                              |
| 8/25/16<br>8/25/16 | 2.1.3     | USPSCRIDCreateValidateRequest USPS CRID Create Validate Request | <ul> <li>Added missing row at end of table to close block</li> <li>Added missing element in table: CRID</li> <li>modified wording to clarify that the table only contains a partial snapshot</li> </ul> |
| 8/25/16            | 2.2.3     | USPS MID Create Validate Request                                | Added missing element in table: MID     modified wording to clarify that the table only contains a partial snapshot                                                                                     |
| 9/12/16            | Various   | N/A                                                             | Updated publication date and index references.                                                                                                    |

# 1. Postal Service Mail.XML

#### 1.1 Overview

The document describes the Mail.XML messages that can be used to apply for Mailer IDs (MIDs) or Customer Registration IDs (CRIDs) electronically for mailers and mail owners.

# 1.2 Purpose

The purpose of this Technical MID/CRID document is to supplement the Postal service Mail.XML technical guide for Data Distribution and profiles, so that specific focus can be given to the MID and CRID application process.

#### 1.2.1 Document Scope

This document is divided into following sections:

- Section 1.0 provides an overview of the Mail.XML and also states the purpose of this document.
- Section 2.0 provides an overview of the Profile Management functionalities for MID and CRID application
- Section 3.0 provides an overview of MID and CRID Mail.XML Messages.
- Section 4.0 provides technical information (Data Structure and Business Rules) for all messages supported in 14.0A specifications.
- Section 5.0: This section provides technical information on the complex types and attribute definitions for Mail.XML Profiles Management.
- Section 6.0: This section provides technical information on the simple types data structure for Mail.XML Profiles Management.
- Section 7.0: This section provides information on the Web Service Description Language (WSDL) for Mail.XML Profiles Management.

# 1.3 Intended Audience

The intended audiences for this document are technical programmers and technical managers who have prior knowledge of XML language and Mail.dat. The majority of codes used in the Mail.XML base XSD come from the Postal Service Mail.dat specification, which describes the flags used by Idealliance<sup>®</sup>.

# 1.4 Mail.XML

Mail.XML™ is an XML-based Idealliance<sup>®</sup> (<u>Idealliance Mail.XML</u>) specification for Web Services supporting the Services Oriented Architecture (SOA). It is conversational in nature and platform independent. Web Services uses simple HTTP(s) protocol to communicate data over the Internet, thereby bypassing technology-specific restrictions and avoiding network-related security rules. Sound implementations of Web Services provide safe, secure, platform-independent, support near real-time communication, and increase efficiency of conducting business in most business environments.

More importantly, Mail.XML allows business function-specific communication and faster change management processes with no impact to other service providers/mailing environments within the mailing industry (you can add optional fields or new messages without requiring every software in the mailing supply chain to change), which has been a core improvement area for the Mail.dat® specification. Mail.XML is a complement to Mail.dat, customers using Mail.dat can continue to use it as a database, and can use Mail.XML for communication, automation of business to business processing, and getting answers in near real time from their business partners including the USPS.

The Mail.XML 14.0A functionality provides four major business functions: eDoc messages, data distribution messages, profile management messages, and Facility Access and Shipment Tracking (FAST) scheduling messages. The focus of this document is profile management messages.

The Idealliance Mail.XML version 14.0A specification is composed of families of related messages that provide all the capability that Mail.dat specification provided, as well as business function support that Mail.dat did not provide. Business functions supported include ability to request data on Customer Registration ID (CRID), and Mailer ID (MID). The specification also provides the mailing industry to conduct many business functions through near real-time communication mechanisms specifically to support joint scheduling and transportation management communications.

All business functions supported by the USPS as part of the Mail.XML implementation are based upon SOA. With this architecture, the mailer's software manages the data transactions for query, create, update, and cancel business functions, as well as subscription models. Additionally, mailer's software is able to receive synchronous and asynchronous transactions through Web Services protocol from the USPS in support of the just-in-time communication architecture.

# 1.5 Roadmap of Mail.XML

Table 1-1 shows version support of Mail.XML for Profiles Management (MID-CRID) through January 2017.

| January 2016   | April 2016     | August 2016    | January 2017    |
|----------------|----------------|----------------|-----------------|
| Release 42.0   | Release 43.0   | Release 44.0   | Release 45.0    |
| Mail.XML 12.0A | Mail.XML 12.0A | Mail.XML 12.0A | Mail.XML 12.0A* |
| Mail.XML 12.0B | Mail.XML 12.0B | Mail.XML 12.0B | Mail.XML 12.0B* |
| Mail.XML 14.0A | Mail.XML 14.0A | Mail.XML 14.0A | Mail.XML 14.0A  |
| Mail.XML 16.0  | Mail.XML 16.0  | Mail.XML 16.0  | Mail.XML 16.0   |

Table 1-1 Roadmap of Mail.XML supported versions per release

**Note:** Versions flagged with a single asterisk (\*) are being retired with the release date. Note that version support is subject to change.

Table 1-2 lists all Mail.XML Profiles Management messages for MIDs and CRIDs supported by Mail.XML 14.0A

| Message                        | Supported in Mail.XML 14.0A |
|--------------------------------|-----------------------------|
| USPSCRIDCreateValidateRequest  | X                           |
| USPSCRIDCreateValidateResponse | X                           |
| USPSMIDCreateValidateRequest   | X                           |
| USPSMIDCreateValidateResponse  | X                           |

Table 1-2 Profiles Management Messages List for Mail.XML 14.0A Version

# 1.6 General XML and Web Services Information

#### **XML**

XML stands for eXtensible Markup Language. It is used to transport and store data. For general information on XML, visit XML Tutorial

#### **XSD**

An XSD is the XML Schema that describes the structure of an XML document. For general information on XSD visit XML Schema Tutorial

#### **Web Service**

A Web Service is a feature that converts your software into an internet-based software and publishes its functions/message to the users of the internet. For general information on Web Services visit:

Web Services Tutorial

**WSDL** Tutorial

**SOAP Tutorial** 

# 1.7 Environments Supported by USPS

The USPS supports two environments for electronic file submissions: the Testing Environment for Mailers (TEM) and the Production environment.

**TEM:** This environment is used for authorization of all mailers prior to granting access to the production environment. Mailers work with the Help Desk to start the approval process for their software, and will be approved, where appropriate, in the TEM environment prior to sending Mail.XML data transactions in the production environment. The CRID and MID requests in the TEM environment utilize test data. Data entered for CRID and MID requests will impact the production data. Therefore it is requested that only a few CRID and a few MID requests be processed.

**Production environment:** This environment is used by all customers that have been approved in the TEM to send transactions/messages.

# 1.8 PostalOne! WSDL Information

All Web Services transactions that are made with the USPS should comply with the WSDL specification that is posted on RIBBS<sup>®</sup> and can be downloaded from the following location: Web Service Description Language (WSDL) Specification.

A Web Services request must include a valid and active USPS User ID and Password as defined in the UserAuthenticationInfo.xsd file that is provided as part of the WSDL downloadable files. A typical web service message construct is defined is as follows:

```
<wsdl:message name="DeliveryApptContentUpdateRequest">
    <wsdl:part name="authInfo" element="auth:AuthenticationInfo"/>
    <wsdl:part name="apptContentUpdate" element="tns:apptContentUpdate"/>
</wsdl:message>
```

With the following:

# XSD-typed WSDL:

```
<wsdl:message name="FullServiceStartTheClockQueryRequest">
  <wsdl:part element="uspsmxml:FullServiceStartTheClockQueryRequest"
    name="FullServiceStartTheClockQueryRequest"/>
    </wsdl:message>
```

USPS will validate and authenticate the user information before processing the request. An error message will be returned in response to the web service request for invalid user information.

# Message-Type WSDL

The USPS only supports the Message-Type WSDL. The following paragraphs describe the Message-Type WSDLs:

The Message-Type eliminates the need to manually register each service and Message-Type. With this method, customers can use an automated tool that can set up their environment without manually registering each service. However, this approach requires updates to WSDLs every time a new Mail.XML version is released. In other words, it is tightly coupled with the Mail.XML Specification Version. The USPS has transitioned to this type of Message WSDLs to remove manual editing and registering of messages.

The customer must use a message-type URL to engage the services. These URLs are provided in the WSDLs and XSDs section of this document.

# 1.9 Profiles Management Features

- Implementation of the USPS.com Style Sheet
- The ability to apply a Data Distribution Profile to multiple MIDs
- The ability to delegate editing or adding of a Full Service Address Change Service (ACS) billing profile to another Customer Registration Identification (CRID)
- The ability to set the default available MID count to 2 instead of 1
- A Mailer ID Tool (external facing pages) assumes the style sheet of the USPS.com look and feel from the Phoenix project.
- The ability for external users to manage their Data Distribution profiles in bulk.
- Once users submit a new or updated Data Distribution profile for a given CRID, the MID system prompts them to
  ask if they would like to apply the same Data Distribution profile information to other MIDs in their profile.
- If a user chooses to apply the Data Distribution profile information to other MIDs to be the recipient of the new or edited Data Distribution profile, the MID system allows the user to select one or any combination of MIDs associated with the user's CRID.
- Enables the user to apply Data Distribution profile information (one or any combination of MIDs) associated with the user's CRID. The MID system also allows the user to select all MIDs.
- Allows the user to delegate a CRID to have the ability to edit or add a Full Service ACS billing profile. In that scheme, all MIDs linked to the CRID have the same Full Service ACS billing profile.

The section for MID selection in the MID system contains the following fields:

- MID
- Customer Reference

# **MID Assignment**

The MID system allows users to request up to two MIDs prior to the system performing mailing volume checks. Users are also able to request additional MIDs above the volume allotment.

Mailing Agents (or other third party, Mail Services Providers (MSPs)) are allowed to request MIDs on behalf of their clients or mail owners.

# 2. MID and CRID Application Process

This section covers the process for the creation of CRIDs and MIDs.

**Note 1:** In order to use the USPS Web Services in the production environment all users must first complete the testing in the USPS TEM environment.

**Note 2:** It is recommended that no more than 20 CRIDEntry elements be specified in the USPSCRIDCreateValidateRequest message, and no more than 2 MIDEntry elements be specified in the USPSMIDCreateValidateRequest message. If the systems are not able to process the request within ten (10) seconds, a fault response is returned to the user with a Tracking ID that the user can use to retrieve the response at a later time.

# 2.1 Requesting CRIDs Using Mail.XML Web Services

This section describes the CRID request process using Mail.XML. The section covers those who wish to request for multiple CRIDs in one message.

**Note:** The MID and CRID Mail.XML requests are processed using the USPS production systems. Therefore, it is very important that the CRID and MID testing scenarios are successfully executed only one time. In order to avoid performance related issues, the Postal Service recommends that the CRID request sent in TEM or Production environment should have no more than twenty (20) CRID requests grouped in one message.

#### 2.1.1 Preconditions

- Review the TEM approval guide "Full-Service Data Feedback Authorization Guide for Mail.XML" located on RIBBS. This guide covers testing scenarios for the CRID and MID generation. Users are required to fill out the Survey form to indicate that they wish to test CRID/MID functionality. Completing the survey forms will also initiate the process of mailer/user activation in the TEM (Test Environment for Mailers). Successful tests must be performed in the TEM environment in order to initiate activation in the production environment.
- 2. When testing in the TEM environment, users should generate requests for CRIDs using test data. The CRIDs generated in the TEM environment are also transmitted to the production environment. Company names that are made up and addresses that do not belong to that facility should be used as test data. Note that the addresses for the CRIDs are matched against the USPS Address Management System Database (AMS) system; therefore, for the CRID request to work the addresses must be real addresses.
- When requesting CRIDs in the production environment, correct Company names and correct corresponding addresses should be used.
- 4. The requester will need one CRID and a Business Customer Gateway account to send this request.
- 5. The CRIDs can be requested for one's own organization, as well as for a partner organization. The Mail.XML message requires the submitter to inform USPS if the request is for themselves or a partner via use of the Yes or No indicator, "ApplyingForSelf". Yes is translated as meaning the request is for one's own organization, and No is translated as meaning the request is for one's partner organization. In case No is selected, the Mail.XML Legal Acknowledgement block becomes required and submitter/agent must provide the full legal acknowledgement statement as defined in the sections below.

# 2.1.2 Process

This section provides an overview of the CRID request process. For detailed technical specifications and to identify the exact data format and elements for the required fields, please review the sections "Data Structure and Business Rules for Mail XMI.".

- 1. Compile the list of addresses for the CRID with the required information as provided in this guide. For more information please review the section Prerequisites above.
- 2. Convert the list into compatible Mail.XML XSD verified form.
- 3. It is highly recommended that the requester sends only twenty (20) CRID addresses in one request. Multiple requests can be sent one after the other. For testing in the TEM environment we request that only one successful CRID USPS CRID Create Validate Request be processed, as the CRIDs get transmitted to the Production environment. As for production multiple CRID USPS CRID Create Validate Requests can be sent as needed, with no more than twenty (20) CRID requests in each.

# 2.1.3 USPS CRID Create Validate Request

Please refer to the USPSCRIDCreateValidateRequest section in this document for full details on the required fields and the business logic. Table 2-1 contains a partial snapshot of this Mail.XML message; details of the request are listed in the following sections.

| Field               | Sub Field                      | Format                                         | Required                                                |
|---------------------|--------------------------------|------------------------------------------------|---------------------------------------------------------|
| SubmittingParty     |                                |                                                | Required for system                                     |
| Submitting Software |                                |                                                | Required for system                                     |
| CRIDEntry           |                                |                                                |                                                         |
|                     | CRID                           | CRIDType simple type                           | Required                                                |
|                     | Company Name                   | String 40                                      | Required                                                |
|                     | Permit Publication Data        | PermitPublicationDataType complex              | Optional                                                |
|                     |                                | type                                           | •                                                       |
|                     | Company HQ Indicator           | Yes or No simple type                          | Optional                                                |
|                     | Address                        | addressType complex type                       | Required                                                |
|                     | Address Match                  | Yes or No                                      | Required; default = "Yes"                               |
|                     | Applying For Self              | Yes or No                                      | Required                                                |
|                     | Legal Acknowledgement<br>Block | legalAcknowledgementBlockCRIDType complex type | Conditional; required if ApplyingForSelf is set to "No" |

Table 2-1 USPS CRID Create Validate Request – Partial Mail.XML Message

# 2.2 Requesting MIDs using Mail.XML Web Services

This section covers the MID request process using Mail.XML. This section is written to support those mailers/users who wish to request many MIDs at the same time.

**Note:** In order to avoid performance related issues, the Postal Service recommends that the MID request sent in TEM or Production environment should have no more than two (2) MIDEntry requests grouped in one message.

# 2.2.1 Preconditions

- Review the TEM approval guide "Full-Service Data Feedback Authorization Guide for Mail.XML" located on RIBBS. This guide covers testing scenarios for the CRID and MID generation. Users are required to fill out the survey form to identify that they wish to test CRID/MID functionality. Completing the survey forms will also initiate the process of mailer/user activation in the TEM (Test environment). Successful tests must be performed in the TEM environment in order to initiate activation in the production environment.
- 2. When testing in the TEM environment, users should generate requests for MIDs using test data. The MIDs generated in the TEM environment are also transmitted to the production environment. Company names that are made up and addresses that do not belong to that facility should be used as test data. Note that the addresses for the MIDs are matched against the USPS Address Management System Database (AMS) system; therefore, for the MID request to work the addresses must be real addresses.
- 3. When requesting MIDs in the production environment, correct company names and correct corresponding addresses should be used.
- 4. The requester will need one MID and a Business Customer Gateway account to send this request.
- 5. The MIDs can be requested for one's own organization, as well as for a partner organization. The Mail.XML message requires the submitter to inform USPS if the request is for themselves or a partner via use of the Yes or No indicator, "ApplyingForSelf". Yes is translated as meaning the request is for one's own organization, and No is translated as meaning the request is for one's partner organization. In case No is selected, the Mail.XML Legal Acknowledgement block becomes required and submitter/agent must provide the full legal acknowledgement statement as defined in the sections below.

# 2.2.2 Process

This section covers an overview of the MID request process. For detailed technical specifications and to identify the exact data format of the required fields, please review the sections "Data Structure and Business Rules for Mail.XML".

1. Compile the list of MID information and addresses with the required information as provided in this guide.

**Note:** In the TEM environment only made-up addresses and made-up company names must be used. You must not use real data in TEM as it will cause that data to be transmitted to the production CRID / MID system.

- 2. Convert the list into compatible Mail.XML XSD verified form.
- 3. It is highly recommended that the requester sends only two (2) MID addresses in one Mail.XML USPS MID Create Validate Request message. Multiple MID requests can be sent one after the other. For testing in the TEM environment USPS requests that only one successful USPS MID Create Validate Request be processed, as the MIDs get transmitted to the Production environment. In the production environment, multiple USPS MID Create Validate Requests can be sent as needed, with no more than two (2) MID requests in each.

## 2.2.3 USPS MID Create Validate Request

Please refer to the USPSMIDCreateValidateRequest section in this document for full details on the required fields and the business logic. Table 2-2 contains a partial snapshot of this Mail.XML message.

| Field              | Sub-Field                    | Format                                            | Required                                                |
|--------------------|------------------------------|---------------------------------------------------|---------------------------------------------------------|
| SubmittingParty    |                              |                                                   | Required                                                |
| SubmittingSoftware |                              |                                                   | Required                                                |
| MIDEntry           |                              |                                                   | Required                                                |
|                    | MID                          | MIDType complex type                              | Required                                                |
|                    | CustomerCRID                 | CRIDType simple type                              | Required                                                |
|                    | CustomerName                 | string                                            | Optional                                                |
|                    | PermitPublicationData        | PermitPublicationDataType complex type            | Optional                                                |
|                    | CompanyHQIndicator           | yesNo simple type                                 | Optional                                                |
|                    | Address1                     | String 64                                         | Optional                                                |
|                    | Address2                     | String 64                                         | Optional                                                |
|                    | City                         | String 50                                         | Optional                                                |
|                    | State                        | String 2                                          | Optional                                                |
|                    | ZipCode                      | String 5                                          | Optional                                                |
|                    | SequenceNumber               | integer                                           | Optional                                                |
|                    | ApplyingForSelf              | yesNo simple type                                 | Required                                                |
|                    | LegalAcknowledgment<br>Block | legalAcknowledgementBloc<br>kMIDType complex type | Conditional; required if ApplyingForSelf is set to "No" |

Table 2-2 USPS MID Create Validate Request - Partial Mail.XML message

# 3. MID and CRID Mail.XML Messages Overview

#### 3.1 Overview

As part of the Mail.XML 14.0A Web Services messages, USPS will allow mailers with the capability to manage their corporate identification.

Table 3-1 contains the list of messages supported in Mail.XML 14.0A Specification with their description and details on each of these messages:

| Message Name                   | Message Description                                                                                                    |
|--------------------------------|----------------------------------------------------------------------------------------------------|
| USPSMIDCreateValidateRequest   | This message will allow Mailers to request the <i>PostalOne!</i> System to create the Mailer ID (MID), if one already exists, USPS responds with the existing MID.                                                              |
| USPSMIDCreateValidateResponse  | This is a response message that notifies the requestor whether the request for creating the MID has been accepted or rejected. If the request is accepted than the MID will be sent back to mailer in the response message      |
| USPSCRIDCreateValidateRequest  | This message will allow mailers to request the <i>PostalOne!</i> System to create the CRID for their corporation, if one already exists, USPS responds with the existing CRID.                                                  |
| USPSCRIDCreateValidateResponse | This is a response message that informs the requestor whether the request for creating the CRID has been accepted or rejected. If the request is accepted than the CRID will be sent back to the mailer in the response message |

Table 3-1 Profile Management Messages Supported in Mail.XML 14.0A

# 3.2 Profile Management Messages Workflow

All messages in Profile Management families follows Pull method where user sends a request and expects to receive a response whether with the data or error/return code that is returned to the user.

There is no order by which user must request or send messages. Users can request CRID or MID creation messages in any order.

# 3.3 Exceptions

The following table contains the exceptions identified by the USPS.

| Mail.XML Version | Exception Description                               |  |
|------------------|-----------------------------------------------------|--|
| 14.0A            | The customer should not zero-pad their MID and CRID |  |
| 14.0A            | numbers                                             |  |

Table 3-2 List of exceptions identified by USPS

# 3.4 Fault Codes

Faults, such as a message timeout or invalid XML are to be communicated using the fault element and returned within the detail section of the Simple Object Access Protocol (SOAP) fault. The fault is made up of a Tracking ID and one or more fault codes and optional fault descriptions. Note all of the Error/Return Codes listed below are supported in Mail.XML 14.0A.

Table 3-3 contains the list of fault codes that are applicable to all Mail.XML messages, they are sent whenever a fault occurs in the transmission of the message.

| Code | Description             | Action*                                                                | Messages                         | Severity |
|------|-------------------------|------------------------------------------------------------------------|----------------------------------|----------|
| 401  | Incomplete/Cannot Parse | Please submit the request again with well-formed XML according to XSD. | Fault (All Mail.XML<br>Messages) | Error    |
| 402  | Not Well Formed XML     | Please submit the request again                                        | Fault (All Mail.XML              | Error    |

| Code              | Description                                                                                                    | Action*                                                                                                    | Messages                          | Severity    |
|-------------------|----------------------------------------------------------------------------------------------------|----------------------------------------------------------------------------------------------------|-----------------------------------|-------------|
|                   |                                                                                                    | with well-formed XML according to XSD                                                                                | Messages)                         |             |
| 403               | Request XML is invalid against the XSDs                                                                                                    | Please submit the request again with well-formed XML according to XSD.                                               | Fault (All Mail.XML<br>Messages)  | Error       |
| 412               | Invalid user                                                                                                    | Please submit the request again with a valid user.                                                                   | Fault (All Mail.XML<br>Messages)  | Error       |
| 440               | Sorry - MailXML version is not supported                                                                                                    | Please submit the request again with MailXML version supported by PostalOne Data Distribution System.                | Fault (All Mail.XML<br>Messages)  | Error       |
| 500               | Mail.XML generic internal error                                                                                                    | Please contact PostalOne! Help Desk.                                                                                 | Fault (All Mail.XML<br>Messages)  | Error       |
| 501               | MailXML request is missing 'SubmitterTrackingID' which is required for processing the Message                                                                                                    | Please submit the request again with SubmitterTrackingID.                                                            | Fault (All Mail.XML<br>Messages)  | Error       |
| 502 1             | Duplicate submitter ID. This Mail.XML request for Message #messageName# with SubmitterTrackingID #submitterTrackingID# was not processed by Mail.XML application because an identical request was received on #submitDate# and was assigned TrackingID of #trackingID#. | Please use the MRRR message with Tracking ID #trackingID# to retrieve.                                               | Fault (All Mail.XML<br>Messages)  | Error       |
| 503               | Not Implemented - MailXML message received is not supported                                                                                                    | Please submit the request again with MailXML message supported by PostalOne Data Distribution System.                | Fault (All Mail.XML<br>Messages)  | Error       |
| 505 <sup>1</sup>  | Submitter tracking ID is too long                                                                                                    | Please submit the request again with SubmitterTrackingID length not exceeding the length specified in the Tech Spec. | Fault (All Mail.XML<br>Messages)  | Error       |
| 1500              | Invalid tracking ID                                                                                                    | Please submit the request again with a valid Tracking ID.                                                            | Fault (All Mail.XML<br>Messages)  | Error       |
| 1502 <sup>2</sup> | Come Back Later                                                                                                    | The response is not available at this time, Please try again later.                                                  | Fault (All Mail.XML<br>Messages)  | Warning     |
| 1502              | Come Back Later                                                                                                    | The response is not available at this time, Please try again later.                                                  | MessageResponseRetr ievalResponse | Warning     |
| 1510              | The TrackingID provided in the MessageResponseRetrievalResponse request was processed by Mail.XML application on #processedDate#. No response was received by Mail.XML from the target application.                                                                     | Please submit the request again or contact PostalOne! Help Desk.                                                     | Fault (All Mail.XML<br>Messages)  | Information |
| 1600              | MRRR version not matching original request version.                                                                                                    | Please submit the MRRR request again using the same MailXML version that was used to submit the original request.    | Fault (All Mail.XML<br>Messages)  | Error       |
| 5101 <sup>3</sup> | Unauthorized - Required SubmittingParty information is empty or missing.                                                                                                    | Please submit the request again with valid SubmittingParty block.                                                    | Fault (All Mail.XML<br>Messages)  | Error       |
| 5102 <sup>3</sup> | Unauthorized - User does not have access to specified                                                                                                    | Please submit the request again with valid SubmittingParty block                                                     | Fault (All Mail.XML<br>Messages)  | Error       |

| Code              | Description                                                                    | Action*                              | Messages                         | Severity |
|-------------------|--------------------------------------------------------------------------------|--------------------------------------|----------------------------------|----------|
|                   | SubmittingParty.                                                               | or contact PostalOne! Help           |                                  |          |
|                   |                                                                                | Desk.                                |                                  |          |
| 5103 <sup>3</sup> | Unauthorized - User does not have access to 'Manage Mailing Activity' service. | Please contact PostalOne! Help Desk. | Fault (All Mail.XML<br>Messages) | Error    |

<sup>&</sup>lt;sup>1</sup> Error code 501 was used for any Submitter Tracking ID error. In Release 37, Error Codes 502 and 505 were used to enable distinction between Submitter tracking ID errors.

# **Table 3-3 Fault Codes**

# 3.5 MID and CRID Error/Return Codes

Tables 3-4 and 3-5 contain the list of the return codes that the *PostalOne!* system will communicate to the customer in response to the MID/CRID Create validate request messages to indicate the success or the failure of the request. These error/return codes are applicable to Mail.XML 14.0A versions.

| Code | Description                                                                                                    | Messages                       |
|------|----------------------------------------------------------------------------------------------------|--------------------------------|
| 5000 | FULLSERVICE-EDOC: REQUEST SERVED SUCCESSFULLY.                                                                                                    | USPSCRIDCreateValidateResponse |
| 5001 | FULLSERVICE-EDOC: Not Valid Schema.                                                                                                    | USPSCRIDCreateValidateResponse |
| 5007 | FULLSERVICE-EDOC: Internal System error message. Please contact <i>PostalOne!</i> Help Desk                                                                       | USPSCRIDCreateValidateResponse |
| 5008 | FULLSERVICE-EDOC: Empty Message. Please Contact PostalOne! Help Desk.                                                                                             | USPSCRIDCreateValidateResponse |
| 5009 | FULLSERVICE-EDOC: Request is not XML Message. Please Contact <i>PostalOne!</i> Help Desk.                                                                         | USPSCRIDCreateValidateResponse |
| 5012 | FULLSERVICE-EDOC: 'LegalAcknowledgementBlock' must be specified when 'ApplyingForSelf' is 'No'.                                                                   | USPSCRIDCreateValidateResponse |
| 5013 | FULLSERVICE-EDOC: 'LegalAcknowledgementBlock > UnderstandLegalLiabilityForApplyingForSomeOneElse' must be 'Yes" when 'ApplyingForSelf' is 'No'.                   | USPSCRIDCreateValidateResponse |
| 5014 | FULLSERVICE-EDOC: 'LegalAcknowledgementBlock > AcknowledgeNotifyingTheMailOwner' must be 'Yes' when 'ApplyingForSelf' is 'No'                                     | USPSCRIDCreateValidateResponse |
| 5015 | FULLSERVICE-EDOC: The text in the 'USPSLegalAgreement' element does not match the text defined in the Mail.XML specification.                                     | USPSCRIDCreateValidateResponse |
| 5017 | FULLSERVICE-EDOC: The address provided is not a valid USPS address                                                                                                | USPSCRIDCreateValidateResponse |
| 5018 | FULLSERVICE-EDOC: Multiple locations were found for the given address. Please be more specific with the address you provide so that it maps to a single location. | USPSCRIDCreateValidateResponse |
| 5027 | Failure response (non-success status code) received from Customer Registration system.                                                                            | USPSCRIDCreateValidateResponse |
| 5031 | The Company was not found.                                                                                                    | USPSCRIDCreateValidateResponse |
| 5034 | FULLSERVICE-EDOC: CRID cannot be present in the CRIDEntry block for the CRID Create process                                                                       | USPSCRIDCreateValidateResponse |

<sup>&</sup>lt;sup>2</sup> Error Code 500 was used for any generic error and Come Back Later faults. In Release 37, Error Code 1502 was used for any Come Back Later message for consistency.

<sup>&</sup>lt;sup>3</sup> Error Code 412 was used for any User Error. In Release 37, Error Codes 5101, 5102 and 5103 were used to enable distinction between user errors.

<sup>\*</sup> Action tags are only available for Mail.XML specs 14.0A and above.

| Code | Description                                                                                                   | Messages                       |
|------|----------------------------------------------------------------------------------------------------|--------------------------------|
| 5035 | FULLSERVICE-EDOC: CompanyName or Address cannot be present in the CRIDEntry block for the CRID Query process. | USPSCRIDCreateValidateResponse |

# **Table 3-4 CRID Error/Return Codes**

| Code | Description                                                                                                    | Messages                      |
|------|----------------------------------------------------------------------------------------------------|-------------------------------|
| 5007 | FULLSERVICE-EDOC: Internal System error message Please Contact PostalOne! Help Desk                                                                                                    | USPSMIDCreateValidateResponse |
| 5012 | FULLSERVICE-EDOC: 'LegalAcknowledgementBlock' must be specified when 'ApplyingForSelf' is 'No'                                                                                                    | USPSMIDCreateValidateResponse |
| 5013 | FULLSERVICE-EDOC: 'LegalAcknowledgementBlock > UnderstandLegalLiabilityForApplyingForSomeOneElse' must be 'Yes' when 'ApplyingForSelf' is 'No'                                                                              | USPSMIDCreateValidateResponse |
| 5014 | FULLSERVICE-EDOC: 'LegalAcknowledgementBlock > AcknowledgeNotifyingTheMailOwner' must be 'Yes' when 'ApplyingForSelf' is 'No'                                                                                               | USPSMIDCreateValidateResponse |
| 5015 | FULLSERVICE-EDOC: The text in the 'USPSLegalAgreement' element does not match the text defined in the MailXml specification                                                                                                 | USPSMIDCreateValidateResponse |
| 5016 | FULLSERVICE-EDOC: The specified 'CustomerCRID' could not be found                                                                                                    | USPSMIDCreateValidateResponse |
| 5021 | FULLSERVICE-EDOC: CustomerCRID is required in the MIDEntry block for the MID Create process.                                                                                                    | USPSMIDCreateValidateResponse |
| 5022 | FULLSERVICE-EDOC: CustomerCRID or MID is required in the MIDEntry block for the MID Query process.                                                                                                    | USPSMIDCreateValidateResponse |
| 5023 | FULLSERVICE-EDOC: Both CustomerCRID and MID cannot be present in the MIDEntry block for the MID Query process.                                                                                                    | USPSMIDCreateValidateResponse |
| 5024 | FULLSERVICE-EDOC: All MIDEntry blocks must have CustomerCRID specified or all MIDEntry blocks must have MID specified for the MID Query process. Switching from CustomerCRID to MID is not allowed between MIDEntry blocks. | USPSMIDCreateValidateResponse |
| 5025 | FULLSERVICE-EDOC: CustomerCRID and MID are required in the MIDEntry block for the MID Validate process.                                                                                                    | USPSMIDCreateValidateResponse |
| 5027 | Failure response (non-success status code) received from Customer Registration system.                                                                                                    | USPSMIDCreateValidateResponse |
| 5028 | Failure response (non-success status code) received from MID system.                                                                                                    | USPSMIDCreateValidateResponse |
| 5029 | MID data not found.                                                                                                    | USPSMIDCreateValidateResponse |
| 5030 | CRID Data not found.                                                                                                    | USPSMIDCreateValidateResponse |
| 5032 | The company was not found.                                                                                                    | USPSMIDCreateValidateResponse |
| 5033 | FULLSERVICE-EDOC: CustomerName, CompanyHQIndicator, Address1, Address2, City, State, ZipCode are not allowed when MID is specified.                                                                                         | USPSMIDCreateValidateResponse |

**Table 3-5 MID Error/Return Codes** 

# 4. Data Structure and Business Rules for Mail.XML 14.0A Specification

The following section identify the business rules and data structure for each of the MID and CRID messages that will be supported in the Mail.XML 14.0A specification.

# 4.1 USPSMIDCreateValidateRequest

The purpose of this message is to send a request for creating Mailer ID (MID).

# **Prerequisites**

- Mailer requests the creation of one or more MIDs.
- Mailer passes in the following information at a minimum per MID requested (information must be repeated for each MID requested):
  - o CRID
  - o ApplyingForSelf
- The PostalOne! system will provide feedback to the mailer using USPSMIDCreateValidateResponse Message

#### If successful:

- Response is returned to mailer
- Response will include per MID requested:
  - One 9-digit MID if newly created
  - One or more MIDs if existing

# If not successful:

- Response is returned to mailer
- Response will indicate the problem per MID requested

#### **Business Rules**

For each USPSMIDCreateValidateRequest message, the customer needs to provide the information for all of the required blocks.

- Submitting Party
- Submitting Software
- SubmitterTrackingID

For each Mail.XML message submitted, the *PostalOne!* system uses the combination of message name, the SubmitterTrackingID, User ID, and the Mail.XML application-generated variables of TrackingID and RequestReceived to check if the message has already been processed in the last 45 days. If the message was already processed then the *PostalOne!* system shall consider the request as a duplicate request and in this case the system shall send the Response that was processed for the previous request. In this case the system adds a Warning message in the Accept block notifying the submitter that the request was a duplicate request.

The identifier, *SubmitterTrackingID* is part of all Mail.XML Request headers. This SubmitterTrackingID allows for the submitter of the request to uniquely identify one message from the other and to assist with identifying duplicate requests. The system shall handle this process for all Mail.XML Request messages including messages for eDoc, FAST, Data Distribution and MID/CRID generation.

- Customer CRID
- Customer Name (Optional)
- Optional to provide Permit Info
- Company HQ Indicator The accepted values are 'Yes' or 'No' (Optional)
- Address Information (optional)

- Sequence Number (Optional)
- Applying for Self Indicator. Accepted values are 'Yes' or 'No' Required
- Legal Acknowledgment Required to provide Legal Acknowledgment Block when Self Indicator is "No." This block requires following info:
  - o UnderstandLegalLiabilityForApplyingForSomeOneElse
  - o AcknowledgementNotifyingTheMailOwner
  - o USPSLegalAgreement

# **Field Description**

| Field                         | Format                                               | Acceptable Value | Business Rules                                      | Comments                                                                                                    |
|-------------------------------|------------------------------------------------------|------------------|-----------------------------------------------------|----------------------------------------------------------------------------------------------------|
| USPSMIDCreateValid            |                                                      |                  |                                                     |                                                                                                    |
| ateRequest BEGINS             |                                                      |                  |                                                     |                                                                                                    |
| SubmittingParty               | participantIDType<br>complex type                    | -                | Required                                            | SubmittingParty attributes not required by XSD, but CRID attribute in SubmittingParty is required by application to validate the user Refer to this complex type in Section 5 |
| SubmittingSoftware            | submittingSoftwareTy pe complex type                 | -                | Required                                            | Refer to this complex type in Section 5                                                                                                    |
| SubmitterTrackingID           | String 20                                            |                  | Required                                            | Refer to this simple type in Section 6                                                                                                    |
| MIDRequestType                | MIDorCRIDRequestT ype simple type                    |                  | Required                                            | Refer to this simple type in Section 6                                                                                                    |
| MIDEntry                      | midEntryType<br>complex type                         | -                | Required 1 to many                                  | See below for details on midEntryType                                                                                                    |
| midEntryType<br>BEGINS        |                                                      |                  |                                                     |                                                                                                    |
| MID                           | MIDType complex type                                 |                  | Required                                            | Refer to this complex type in Section 5                                                                                                    |
| CustomerCRID                  | CRIDType simple type                                 | -                | Required                                            | Refer to this simple type in Section 6                                                                                                    |
| CustomerName                  | String                                               |                  | Optional                                            |                                                                                                    |
| PermitPublicationDat a        | permitPublicationData Type complex type              | -                | Optional                                            | Refer to this complex type in Section 5                                                                                                    |
| CompanyHQIndicator            | yesNo simple type                                    | -                | Optional                                            | Refer to this simple type in Section 6                                                                                                    |
| Address1                      | String 64                                            |                  | Optional                                            |                                                                                                    |
| Address2                      | String 64                                            |                  | Optional                                            |                                                                                                    |
| City                          | String 50                                            |                  | Optional                                            |                                                                                                    |
| State                         | String 2                                             |                  | Optional                                            |                                                                                                    |
| ZipCode                       | Numeric String 5                                     |                  | Optional                                            |                                                                                                    |
| SequenceNumber                | Integer                                              |                  | Optional                                            | <u> </u>                                                                                                    |
| ApplyingForSelf               | yesNo simple type                                    | -                | Required                                            | Refer to this simple type in Section 6                                                                                                    |
| LegalAcknowledgmen<br>t Block | legalAcknowledgeme<br>ntBlockMIDType<br>complex type | -                | Conditionally Required when ApplyingForSelf is "No" | Refer to this complex type in Section 5                                                                                                    |
| midEntryType ENDS             |                                                      |                  |                                                     |                                                                                                    |
| USPSMIDCreateValid            |                                                      |                  |                                                     |                                                                                                    |

| Field           | Format | Acceptable Value | Business Rules | Comments |
|-----------------|--------|------------------|----------------|----------|
| ateRequest ENDS |        |                  |                |          |

# 4.2 USPSMIDCreateValidateResponse

The message is sent by USPS to customer in response to MID Create validate response messages

#### **Prerequisites**

- Mailer requests the creation of one or more MIDs.
- Mailer passes in the following information at a minimum per MID requested (information must be repeated for each MID requested):
  - o CRID
  - o ApplyingForSelf
- The PostalOne! system will provide feedback to the mailer using USPSMIDCreateValidateResponse Message

#### If successful:

- Response is returned to mailer
- Response will include per MID requested:
  - o One 9-digit MID if newly created
  - o One or more MIDs if existing

## If not successful:

- Response is returned to mailer
- Response will indicate the problem per MID requested

#### **Business Rules**

**Note:** The USPSMIDCreateValidateResponse message returns one of two message blocks, either the MID Accept or the MID Reject Block.

- In ACCEPT block
  - o Returns all of the data blocks/elements that were sent in the USPSMIDCreateValidateRequest message AND
  - o MID information, which is either MID6 or MID9 AND
  - o OPTIONAL return info block that contains return code and return description
- in REJECT block
  - o Returns all of the data blocks/elements that were sent in the USPSMIDCreateValidateRequest message AND
  - REQUIRED return info block that contains return code and return description to communicate the issue

# **Field Description**

| Field                                 | Format    | Acceptable Value | Business Rules                                                   | Comments                               |
|---------------------------------------|-----------|------------------|------------------------------------------------------------------|----------------------------------------|
| USPSMIDCreateValid ateResponse BEGINS |           |                  |                                                                  |                                        |
| TrackingID                            | String 20 | -                | Optional Allows the user to retrieve the data without requerying |                                        |
| SubmitterTrackingID                   | String 20 |                  | Required                                                         | Refer to this simple type in Section 6 |

| Field                               | Format                                         | Acceptable Value | Business Rules                                                        | Comments                                |
|-------------------------------------|------------------------------------------------|------------------|-----------------------------------------------------------------------|-----------------------------------------|
| Choice Block<br>BEGINS              |                                                |                  | 1 to many allowed;<br>Either Accept or<br>Reject block is<br>returned |                                         |
| USPSMIDCreateAcce pt Block BEGINS   |                                                |                  |                                                                       |                                         |
| MID                                 | MIDType complex type                           | -                | Optional                                                              | Refer to this complex type in Section 5 |
| MIDStatus                           | mIDStatus Type simple type                     | -                | Optional                                                              | Refer to this simple type in Section 6  |
| MIDEntry                            | midEntryType<br>complex type                   | -                | Optional                                                              | Refer to this complex type in Section 5 |
| RelatedPermitPublica tionData       | mailxml_defs:<br>permitPublicationData<br>Type |                  | Optional                                                              | Refer to this complex type in Section 5 |
| ReturnInfo                          | basicReturnInfo complex type                   |                  | Optional                                                              | Refer to this complex type in Section 5 |
| USPSMIDCreateAcce pt Block ENDS     |                                                |                  |                                                                       |                                         |
| USPSMIDCreateReje ct Block BEGINS   |                                                |                  |                                                                       |                                         |
| MIDEntry                            | midEntryType<br>complex type                   | -                | Required                                                              | Refer to this complex type in Section 5 |
| ReturnInfo                          | basicReturnInfo complex type                   | -                | Required                                                              | Refer to this complex type in Section 5 |
| USPSMIDCreateReje ct Block ENDS     |                                                |                  |                                                                       |                                         |
| Choice Block ENDS                   |                                                |                  |                                                                       |                                         |
| USPSMIDCreateValid ateResponse ENDS |                                                |                  |                                                                       |                                         |

# 4.3 USPSCRIDCreateValidateRequest

The purpose of this message is to send a request for creating Mailer CRIDs

#### **Prerequisites**

- Mailer requests the creation of one or more CRIDs using USPSCRIDCreateValidateRequestMessage.
- Mailer passes the required information per CRID requested
- The PostalOne! system provides feedback to the mailer using USPSCRIDCreateValidateResponse message

#### If successful:

- Response is returned to mailer
- Response will indicate whether the included CRID is new or existing
- There will always be exactly one CRID returned for a given CRID requested

#### If not successful:

- Response is returned to mailer
- Response will indicate the problem per CRID requested

#### **Business Rules**

For each USPSCRIDCreateValidateRequest message, the customer needs to provide the information for all of the required blocks.

Submitting Party

- Submitting Software
- SubmitterTrackingID
- Company Name
- Permit Publication Block (Optional) that must provide information for the following required elements:
  - o Permit Number and PermitZip4 OR
  - o Publication Number
- Company HQ indicator. The accepted values are 'Yes' or 'No'
- Address Information block that must provide information for the required elements. Only Address Management System (AMS) matched addresses will be processed for CRIDs. Mailers are requested to verify if the addresses are cleansed and can be matched in the AMS system.
  - o Address 1
  - o City
  - o State
  - o Zip Code
- Address Match Indicator. The accepted values are 'Yes' or 'No'
- Applying for Self indicator. The accepted values are 'Yes' or 'No'
- Required to provide Legal Acknowledgment block when 'Applying for Self indicator' is No. The block requires following information
  - o UnderstandLegalLiabilityForApplyingForSomeOneElse. The accepted values are 'Yes' or 'No'.
  - o AcknowledgeNotifyingTheMailOwner. The accepted values are 'Yes' or 'No'
  - o USPSLegalAgreement. This field contains the USPS legal agreement by default.

The *PostalOne!* system for each Mail.XML message submitted uses the combination of message name, the SubmitterTrackingID, User ID, and the Mail.XML application generated variables of TrackingID and RequestReceived to check if the message has already been processed in the last 45 days. If the message was already processed then The *PostalOne!* system shall consider the request as a duplicate request and in this case the system shall send the Response that was processed for the previous request. In this case the system adds a Warning message in the Accept block notifying the submitter that the request was a duplicate request.

The identifier "SubmitterTrackingID" is a part of all Mail.XML Request headers. The SubmitterTrackingID allows for the submitter of the request to uniquely identify one message from the other and to assist with identifying duplicate requests. The system shall handle this process for all Mail.XML Request messages including messages for eDoc, FAST, Data Distribution and MID/CRID generation.

#### **Field Description**

| Field                                 | Format                               | Acceptable Value | Business Rules | Comments                                                                                                    |
|---------------------------------------|--------------------------------------|------------------|----------------|----------------------------------------------------------------------------------------------------|
| USPSCRIDCreateV alidateRequest BEGINS |                                      |                  |                |                                                                                                    |
| SubmittingParty                       | participantIDType<br>complex type    | -                | Required       | SubmittingParty attributes not required by XSD, but SubmittingParty is required by application to validate the user Refer to this complex type in Section 5 |
| SubmittingSoftware                    | submittingSoftwareTy pe complex type | -                | Required       | Refer to this complex type in Section 5                                                                                                    |

| Field                                     | Format                                                | Acceptable Value | Business Rules                                      | Comments                                                      |
|-------------------------------------------|-------------------------------------------------------|------------------|-----------------------------------------------------|---------------------------------------------------------------|
| SubmitterTrackingID                       | String 20                                             |                  | Required                                            | Refer to this simple type in Section 6                        |
| CRIDRequestType                           | MIDorCRIDRequestT ype simple type                     |                  | Required                                            | Refer to this simple type in Section 6                        |
| CRIDEntry                                 | CRIDEntryType complex type                            | -                | Required 1 to many allowed                          | See below details for CRIDEntryType                           |
| CRIDEntryType<br>BEGINS                   |                                                       |                  |                                                     |                                                               |
| CRID                                      | CRIDType simple type                                  |                  | Required                                            | Refer to this simple type in Section 6                        |
| CompanyName                               | String 40                                             |                  | Required                                            | -                                                             |
| PermitPublicationDa ta                    | permitPublicationData Type complex type               | -                | Optional                                            | Refer to this complex type in Section 5                       |
| CompanyHQIndicat or                       | yesNo simple type                                     | -                | Optional                                            | Refer to this simple type in Section 6                        |
| Address                                   | addressType complex type                              | -                | Required                                            | Refer to this complex type in Section 5                       |
| AddressMatch                              | yesNo simple type                                     | -                | Required                                            | Refer to this simple<br>type in Section 6;<br>default = "Yes" |
| ApplyingForSelf                           | yesNo simple type                                     | -                | Required                                            | Refer to this simple type in Section 6                        |
| LegalAcknowledge mentBlock                | legalAcknowledgeme<br>ntBlockCRIDType<br>complex type | -                | Conditionally Required when ApplyingForSelf is "No" | Refer to this complex type in Section 5                       |
| CRIDEntryType ENDS                        |                                                       |                  |                                                     |                                                               |
| USPSCRIDCreateV<br>alidateRequest<br>ENDS |                                                       |                  |                                                     |                                                               |

# 4.4 USPSCRIDCreateValidateResponse

This message is sent by USPS to customer with the CRID number.

# **Prerequisites**

- Mailer requests the creation of one or more CRIDs using USPSCRIDCreateValidateRequest Message.
- Mailer passes the required information per CRID requested
- The PostalOne! system provides feedback to the mailer using USPSCRIDCreateValidateResponse Message

# If successful:

- Response is returned to mailer
- Response will indicate whether the included CRID is new or existing
- There will always be exactly one CRID returned for a given CRID requested

# If not successful:

- Response is returned to mailer
- Response will indicate the problem per CRID requested

#### **Business Rules**

The USPSCRIDCreateValidateResponse message returns one of the two message blocks (i.e., CRID Accept or CRID Reject Block).

# In ACCEPT block

- Returns all of the data blocks/elements that were sent in the USPSCRIDCreateValidateRequest message AND
- o CRID number AND
- o OPTIONAL return info block that contains return code and return description to communicate the issues

#### • In REJECT block

- Returns all of the data blocks/elements that were sent in the USPSCRIDCreateValidateRequest message AND
- o REQUIRED return info block that contains return code and return description to communicate the issue.

# **Field Description**

| Field                                        | Format                                         | Acceptable Value | Business Rules                                                                  | Comments                                |
|----------------------------------------------|------------------------------------------------|------------------|---------------------------------------------------------------------------------|-----------------------------------------|
| USPSCRIDCreateVali<br>dateResponse<br>BEGINS |                                                |                  |                                                                                 |                                         |
| TrackingID                                   | String 20                                      | -                | Optional Allows the user to retrieve the data without requiring it.             |                                         |
| SubmitterTrackingID                          | String 20                                      |                  | Required                                                                        | Refer to this simple type in Section 6  |
| Choice Block BEGINS                          |                                                |                  | Required 1 to many allowed. Either QueryResults or QueryError block is returned |                                         |
| USPSCRIDCreateAcc ept Block BEGINS           |                                                |                  | Required                                                                        |                                         |
| CRID                                         | CRIDType                                       | -                | Required                                                                        | Refer to this simple type in Section 6  |
| CRIDStatus                                   | cRIDStatusType simple type                     | -                | Required                                                                        | Refer to this simple type in Section 6  |
| CRIDEntry                                    | CRIDEntryType complex type                     | -                | Required                                                                        | Refer to this complex type in Section 5 |
| ReturnInfo                                   | basicReturnInfo complex type                   | -                | Optional                                                                        | Refer to this complex type in Section 5 |
| RelatedPermitPublicat ionData                | mailxml_defs:<br>permitPublicationData<br>Type |                  | Optional                                                                        | Refer to this complex type in Section 5 |
| USPSCRIDCreateAcc ept Block ENDS             |                                                |                  |                                                                                 |                                         |
| USPSCRIDCreateRej ect Block BEGINS           |                                                |                  |                                                                                 |                                         |
| CRIDEntry                                    | CRIDEntryType complex type                     |                  | Required                                                                        | Refer to this complex type in Section 5 |
| ReturnInfo                                   | basicReturnInfo complex type                   |                  | Required                                                                        | Refer to this complex type in Section 5 |
| USPSCRIDCreateRej<br>ect Block ENDS          |                                                |                  |                                                                                 |                                         |
| USPSCRIDCreateVali dateResponse ENDS         |                                                |                  |                                                                                 |                                         |

# 5. Mail.XML 14.0A Complex and Attribute Groups Definitions

5.1 Complex Type: AddressType

| Field                 | Format                             | Business Rules                | Comments                                |
|-----------------------|------------------------------------|-------------------------------|-----------------------------------------|
| Sequence Block BEGINS |                                    | Optional<br>0 to many allowed |                                         |
| Address1              | String 64                          | required                      |                                         |
| Address2              | String 64                          |                               |                                         |
| Address3              | String 40                          |                               |                                         |
| Address4              | String 40                          |                               |                                         |
| City                  | String 45                          |                               |                                         |
| County                | String 45                          |                               |                                         |
| State                 | stateCode simple type              |                               | Refer to this simple type in Section 6  |
| ZipCode               | Numeric string 9                   |                               |                                         |
| GPSCoordinates        | GPSCoordinatesType complex type    |                               | Refer to this complex type in Section 5 |
| CommunicationRole     | CommunicationRoleT ype simple type |                               | Refer to this simple type in Section 6  |
| Sequence Block ENDS   |                                    |                               |                                         |

5.2 Complex Type: basicReturnInfo

| Field                      | Format                                             | Business Rules                | Comments                                |
|----------------------------|----------------------------------------------------|-------------------------------|-----------------------------------------|
| Sequence Block BEGINS      |                                                    | Optional<br>0 to many allowed |                                         |
| Return Code                | Numeric String –<br>Length 4                       | Optional                      |                                         |
| Return Description         | String, Length 260                                 | Required                      |                                         |
| ContainerErrorWarningBlock | containerErrorWarnin<br>gBlockType complex<br>type | Optional                      | Refer to this complex type in Section 5 |
| Sequence Block ENDS        |                                                    |                               |                                         |

5.3 Complex Type: CRIDCreateResponseType

| Field                                | Format                                         | Business Rules | Comments                                |
|--------------------------------------|------------------------------------------------|----------------|-----------------------------------------|
| CRIDCreateResponseType<br>BEGINS     |                                                |                |                                         |
| CRID Type                            | CRIDType<br>String Simple type                 | Optional       | Refer to this simple type in Section 6  |
| CRIDStatus Type                      | CRIDStatus Type<br>String simple type          | Optional       | Refer to this simple type in Section 6  |
| CRIDEntry Type                       | CRIDEntryType complex type                     | Optional       | Refer to this complex type in Section 5 |
| Related Permit Publication Data Type | Permit Publication Data Type yesNo simple type | Optional       | Refer to this simple type in Section 6  |
| Return Info Type                     | ReturnInfo Type<br>Complex type                | Optional       | Refer to this complex type in Section 5 |
| CRIDCreateResponseType<br>ENDS       |                                                |                |                                         |

5.4 Complex Type: CRIDEntryType

| Field | Format | Business Rules | Comments |
|-------|--------|----------------|----------|
|       |        |                |          |

| Field                     | Format                                                | Business Rules                                            | Comments                                |
|---------------------------|-------------------------------------------------------|-----------------------------------------------------------|-----------------------------------------|
| CRIDEntryType BEGINS      |                                                       |                                                           |                                         |
| CRID                      | String 15                                             | Optional                                                  | Refer to this simple type in Section 6  |
| CompanyName               | String 40                                             | Optional                                                  | -                                       |
| PermitPublicationData     | permitPublicationData Type complex type               | Optional                                                  | Refer to this complex type in Section 5 |
| CompanyHQIndicator        | yesNo simple type                                     | Optional                                                  | Refer to this simple type in Section 6  |
| Address                   | addressType complex type                              | Optional                                                  | Refer to this complex type in Section 5 |
| AddressMatch              | yesNo simple type                                     | Required                                                  | Refer to this simple type in Section 6  |
| ApplyingForSelf           | yesNo simple type                                     | Required                                                  | Refer to this simple type in Section 6  |
| LegalAcknowledgementBlock | legalAcknowledgeme<br>ntBlockCRIDType<br>complex type | Conditional; required when ApplyingForSelf is set to "No" | Refer to this complex type in Section 5 |
| CRIDEntryType ENDS        |                                                       |                                                           |                                         |

5.5 Complex Type: CRIDQueryResponseType

| Field                           | Format                          | <b>Business Rules</b> | Comments                                |
|---------------------------------|---------------------------------|-----------------------|-----------------------------------------|
| CRIDQueryResponseType<br>BEGINS |                                 |                       |                                         |
| CRIDEntry Type                  | CRIDEntryType complex type      | Optional              | Refer to this complex type in Section 5 |
| CRID Type                       | CRIDType<br>String Simple type  | Optional              | Refer to this simple type in Section 6  |
| Return Info Type                | ReturnInfo Type<br>Complex type | Optional              | Refer to this simple type in Section 6  |
| CRIDQueryResponseType END       | DS                              |                       |                                         |

5.6 Complex Type: CRIDValidateResponseType

| Field                           | Format                        | Business Rules | Comments                                |
|---------------------------------|-------------------------------|----------------|-----------------------------------------|
| CRIDValidateResponseType BEGINS |                               |                |                                         |
| CRIDEntry Type                  | CRIDEntryType complex type    | Optional       | Refer to this complex type in Section 5 |
| CRID Matches Type               | CRIDMatches yesNo Simple Type | Required       | Refer to this simple type in Section 6  |
| Return Info Type                | ReturnInfo Type Complex type  | Optional       | Refer to this complex type in Section 5 |
| CRIDValidateResponseType ENDS   |                               |                |                                         |

5.7 ComplexType: GPSCoordinatesType

| Field                    | Format                    | Business Rules     | Comments                               |
|--------------------------|---------------------------|--------------------|----------------------------------------|
| GPSCoordinate s BEGINS   |                           |                    |                                        |
| GPSSystem (as attribute) | gPSSystemType simple type | Optional Attribute | Refer to this simple type in Section 6 |

| Field                   | Format                   | Business Rules     | Comments                               |
|-------------------------|--------------------------|--------------------|----------------------------------------|
| Latitude                | mailxml_base:dec18-8     | Required           | Refer to this simple type in Section 6 |
| Longitude               | mailxml_base:dec18-8     | Required           | Refer to this simple type in Section 6 |
| Height block<br>BEGIN   | -                        | Optional           |                                        |
| Value block<br>BEGIN    | -                        | Required           |                                        |
| UOM                     | mailxml_Base:UOMTy<br>pe | Required Attribute | Refer to this simple type in Section 6 |
| Value Block<br>END      |                          |                    |                                        |
| RangeMin<br>Block BEGIN | -                        | Optional           |                                        |
| UOM                     | mailxml_Base:UOMTy<br>pe | Required Attribute | Refer to this simple type in Section 6 |
| RangeMin<br>Block END   |                          |                    |                                        |
| RangeMax<br>Block BEGIN | -                        | Optional           |                                        |
| UOM                     | mailxml_Base:UOMTy<br>pe | Required Attribute | Refer to this simple type in Section 6 |
| RangeMax<br>Block END   |                          |                    |                                        |
| Height bock<br>END      |                          |                    |                                        |
| GPSCoordinate s ENDS    |                          |                    |                                        |

5.8 Complex Type: LegalAcknowledgementBlockCRIDType

| Field                                                     | Format            | Business Rules                                                                                                    | Comments                               |
|-----------------------------------------------------------|-------------------|----------------------------------------------------------------------------------------------------|----------------------------------------|
| LegalAcknowledgement<br>BlockCRIDType BEGINS              |                   |                                                                                                    |                                        |
| UnderstandLegalLiability<br>ForApplyingForSomeOn<br>eElse | yesNo simple type | Required                                                                                                    | Refer to this simple type in Section 6 |
| AcknowledgeNotifyingTh eMailOwner                         | yesNo simple type | Required                                                                                                    | Refer to this simple type in Section 6 |
| USPSLegalAgreement                                        | String            | Required This Declaration pertains to the Mail Service Provider service that allows authorized Mail Service Providers to register with the United States Postal Service (USPS) to receive, apply, and use USPS system identification numbers on behalf of a Mail Owner a. A Mail Service Provider (MSP), hereafter known as Mailing Agent, is a company or entity that performs one or more of the following functions on behalf of other companies or organizations: designs, creates, prepares, processes, | -                                      |

| Field | Format | Business Rules                                                                                                    | Comments |
|-------|--------|----------------------------------------------------------------------------------------------------|----------|
| Field | Format | sorts, or otherwise prepares postcards, letters, flats or packages for acceptance and delivery by the Postal Service b. A Mail Owner is defined as a company that has authorized a Mail Service Provider to act as its Mailing Agent with the USPS, and to perform Mailing Services on its behalf using the Mail Owner's Mailer ID/Customer Registration ID or other USPS system identification number in the Mail Owner's name c. USPS system identification numbers include but are not limited to Mailer ID (MID) and Customer Registration ID (CRID). A CRID is a unique number for a Mail Owner or Mailing Agent at an address and is normally assigned when a Mail Owner or Mailing Agent applies online with the Postal Service through the Business Customer Gateway d. By/For reflects the relationship between the Mail Owner and Mailing Agent where typically the By field identifies the Mail Owner e. A MID is a six-digit or nine-digit unique number which the USPS assigns to a Mail Owner or Mailing Agent for use in the Intelligent Mail barcodes to identify the Mail Owner or Mailing Agent. A MID is used to send information to the Mail Owner or Mailing | Comments |
|       |        | Agent associated with the Mailer ID regarding Intelligent Mail mailing and shipping, and is normally assigned when a Mail Owner or Mailing Agent applies online with the USPS through the Business Customer Gateway f. A Business Service is defined as an online business function accessed through the Business Customer Gateway at gateway.usps.com, hereafter known as Business Services g. I, the Mailing Agent, declare to the USPS                                                                                                    |          |
|       |        | that I have been authorized by my Mail Owner(s) to act as their Mailing Agent with the USPS and obtain the Business Services requested for business mailing matters on their behalf h. The Mailing Agent acknowledges that it has informed its Mail Owner customer(s), via electronic or paper communication, that: - i. 1. The Mail Owner remains responsible for all actions performed by its Mailing Agent with respect to its Mailer IDs, CRIDs or other USPS system identification numbers and Business Services; - j. 2. The Mail Owner can obtain details or ask questions from the                                                                                                    |          |
|       |        | USPS regarding its USPS system identification numbers and/or access to their information online at                                                                                                    |          |

| Field                | Format | Business Rules                                                                                                    | Comments |
|----------------------|--------|----------------------------------------------------------------------------------------------------|----------|
| LegalAcknowledgement |        | gateway.usps.com; and - k. 3. When the Delegate Management option for an USPS system identification numbers has been requested, the management of the USPS system identification numbers or Business Services access obtained on their behalf will be delegated to the Mailing Agent company and that this delegation may be revoked by the Mail Owner at any time I. The Mailing Agent declares, that: - m. 1. It has reviewed the terms and conditions, as outlined in the Guide to Intelligent Mail Letters and Flats regarding mailer identification (By/For) relationship information with all Mail Owners for whom the customer identification numbers or business services have been requested; and/or - n. It has reviewed the terms and conditions, as outlined in Publication 199 Intelligent Mail Package Barcode (IMpb) Implementation Guide for Confirmation Services and Electronic Verification System (eVS) Mailers and Publication 205 Electronic Verification System (eVS) Business and Technical Guide regarding use of the CRIDs, MID and other USPS identification numbers; - o. 2. It has advised and provided its Mail Owner the requisite information that is provided by the USPS including but not limited to USPS documentation on products and services defined in the Mailing Standards of the United States Postal Service (Domestic Mail Manual and International Mail Manual), technical specifications and guides, Postal Bulletins and Federal Register Notices; - p. 3. It has provided its Mail Owner the requisite information regarding pricing programs which includes but is not limited to incentive programs, contractual pricing the promotional campaign marketing material; work share discounts policies, participation and eligibility rules as defined in Federal Register Notices; filed by Product Classification of the USPS; and - q. 4. My Mail Owner has provided this authorization in writing and will produce such authorization upon request to the USPS or the United States Postal Inspection Service (or their agent) r. |          |
| BlockCRIDType ENDS   |        |                                                                                                    |          |

5.9 Complex Type: LegalAcknowledgementBlockMIDType

| Format | Business Rules | Comments |
|--------|----------------|----------|
|--------|----------------|----------|

| Field                                                     | Format            | Business Rules                                                                                                    | Comments                               |
|-----------------------------------------------------------|-------------------|----------------------------------------------------------------------------------------------------|----------------------------------------|
| LegalAcknowledgement<br>BlockMIDType BEGINS               |                   |                                                                                                    |                                        |
| UnderstandLegalLiabilit<br>yForApplyingForSomeO<br>neElse | yesNo simple type | Required                                                                                                    | Refer to this simple type in Section 6 |
| AcknowledgeNotifyingT heMailOwner                         | yesNo simple type | Required                                                                                                    | Refer to this simple type in Section 6 |
| USPSLegalAgreement                                        | String            | Required This Declaration pertains to the Mail Service Provider service that allows authorized Mail Service Providers to register with the United States Postal Service (USPS) to receive, apply, and use USPS system identification numbers on behalf of a Mail Owner a. A Mail Service Provider (MSP), hereafter known as Mailing Agent, is a company or entity that performs one or more of the following functions on behalf of other companies or organizations: designs, creates, prepares, processes, sorts, or otherwise prepares postcards, letters, flats or packages for acceptance and delivery by the Postal Service b. A Mail Owner is defined as a company that has authorized a Mail Service Provider to act as its Mailing Agent with the USPS, and to perform Mailing Services on its behalf using the Mail Owner's Mailer ID/Customer Registration ID or other USPS system identification number in the Mail Owner's name c. USPS system identification numbers include but are not limited to Mailer ID (MID) and Customer Registration ID (CRID). A CRID is a unique number for a Mail Owner or Mailing Agent at an address and is normally assigned when a Mail Owner or Mailing Agent applies online with the Postal Service through the Business Customer Gateway d. By/For reflects the relationship between the Mail Owner and Mailing Agent where typically the By field identifies the Mailing Agent and the For field identifies the Mail Owner e. A MID is a six-digit or nine-digit unique number which the USPS assigns to a Mail Owner or Mailing Agent for use in the Intelligent Mail barcodes to identify the Mail Owner or Mailing Agent for use in the Intelligent Mail barcodes to identify the Mail Owner or Mailing Agent assigned when a Mail Owner or Mailing Agent applies online with the USPS through the Business Customer Gateway f. A Business Service is defined as an online business |                                        |

| Field | Format | Business Rules                                                                                                | Comments |
|-------|--------|----------------------------------------------------------------------------------------------------|----------|
|       |        | function accessed through the Business                                                                        |          |
|       |        | Customer Gateway at gateway.usps.com,                                                                         |          |
|       |        | hereafter known as Business Services g.                                                                       |          |
|       |        | I, the Mailing Agent, declare to the USPS                                                                     |          |
|       |        | that I have been authorized by my Mail                                                                        |          |
|       |        | Owner(s) to act as their Mailing Agent with                                                                   |          |
|       |        | the USPS and obtain the Business                                                                              |          |
|       |        | Services requested for business mailing                                                                       |          |
|       |        | matters on their behalf h. The Mailing                                                                        |          |
|       |        | Agent acknowledges that it has informed                                                                       |          |
|       |        | its Mail Owner customer(s), via electronic                                                                    |          |
|       |        | or paper communication, that: - i. 1. The                                                                     |          |
|       |        | Mail Owner remains responsible for all                                                                        |          |
|       |        | actions performed by its Mailing Agent with                                                                   |          |
|       |        | respect to its Mailer IDs, CRIDs or other                                                                     |          |
|       |        | USPS system identification numbers and                                                                        |          |
|       |        | Business Services; - j. 2. The Mail                                                                           |          |
|       |        | Owner can obtain details or ask questions                                                                     |          |
|       |        | from the USPS regarding its USPS system identification numbers and/or access to                               |          |
|       |        | their information online at                                                                                   |          |
|       |        | gateway.usps.com; and - k. 3. When the                                                                        |          |
|       |        | Delegate Management option for an USPS                                                                        |          |
|       |        | system identification numbers has been                                                                        |          |
|       |        | requested, the management of the USPS                                                                         |          |
|       |        | system identification numbers or Business                                                                     |          |
|       |        | Services access obtained on their behalf                                                                      |          |
|       |        | will be delegated to the Mailing Agent                                                                        |          |
|       |        | company and that this delegation may be                                                                       |          |
|       |        | revoked by the Mail Owner at any time I.                                                                      |          |
|       |        | The Mailing Agent declares, that: - m. 1.                                                                     |          |
|       |        | It has reviewed the terms and                                                                                 |          |
|       |        | conditions, as outlined in the Guide to                                                                       |          |
|       |        | Intelligent Mail Letters and Flats regarding                                                                  |          |
|       |        | mailer identification (By/For) relationship                                                                   |          |
|       |        | information with all Mail Owners for whom                                                                     |          |
|       |        | the customer identification numbers or                                                                        |          |
|       |        | business services have been requested;                                                                        |          |
|       |        | and/or - n. It has reviewed the terms and                                                                     |          |
|       |        | conditions, as outlined in Publication 199                                                                    |          |
|       |        | Intelligent Mail Package Barcode (IMpb)                                                                       |          |
|       |        | Implementation Guide for Confirmation                                                                         |          |
|       |        | Services and Electronic Verification                                                                          |          |
|       |        | System (eVS) Mailers and Publication 205                                                                      |          |
|       |        | Electronic Verification System (eVS)                                                                          |          |
|       |        | Business and Technical Guide regarding                                                                        |          |
|       |        | use of the CRIDs, MID and other USPS identification numbers; - o. 2. It has                                   |          |
|       |        | advised and provided its Mail Owner the                                                                       |          |
|       |        | requisite information that is provided by the                                                                 |          |
|       |        | USPS including but not limited to USPS                                                                        |          |
|       |        |                                                                                                    |          |
|       |        | documentation on products and services                                                                        |          |
|       |        | defined in the Mailing Standards of the<br>United States Postal Service (Domestic                             |          |
|       |        | · · · · · · · · · · · · · · · · · · ·                                                                         |          |
|       |        |                                                                                                    |          |
|       |        |                                                                                                    |          |
|       |        | Mail Manual and International Mail Manual), technical specifications and guides, Postal Bulletins and Federal |          |

| Field                                  | Format | Business Rules                                                                                                    | Comments |
|----------------------------------------|--------|----------------------------------------------------------------------------------------------------|----------|
|                                        |        | Register Notices; - p. 3. It has provided its Mail Owner the requisite information regarding pricing programs which includes but is not limited to incentive programs, contractual pricing the promotional campaign marketing material; work share discounts policies, participation and eligibility rules as defined in Federal Register Notices filed by Product Classification of the USPS; and - q. 4. My Mail Owner has provided this authorization in writing and will produce such authorization upon request to the USPS or the United States Postal Inspection Service (or their agent) r. |          |
| LegalAcknowledgement BlockMIDType ENDS |        |                                                                                                    |          |

5.10 Complex Type: LegalAcknowledgementBlockMSPSType

| Field                                                                                                 | Format            | Business Rules                                                                                                    | Comments                               |
|----------------------------------------------------------------------------------------------------|-------------------|----------------------------------------------------------------------------------------------------|----------------------------------------|
| LegalAcknowledgement<br>BlockMSPSType<br>BEGINS                                                       |                   |                                                                                                    |                                        |
| UnderstandLegalLiabilit<br>yForApplyingForSomeO<br>neElse                                             | yesNo simple type | Required<br>Default = No                                                                                                    | Refer to this simple type in Section 6 |
| AcknowledgeNotifyingT heMailOwner                                                                     | yesNo simple type | Required                                                                                                    | Refer to this simple type in Section 6 |
| BEGINS  UnderstandLegalLiabilit yForApplyingForSomeO neElse  AcknowledgeNotifyingT  yesNo simple type |                   | Required This Declaration pertains to the Mail Service Provider service that allows authorized Mail Service Providers to register with the United States Postal Service (USPS) to receive, apply, and use USPS system identification numbers on behalf of a Mail Owner a. A Mail Service Provider (MSP), hereafter known as Mailing Agent, is a company or entity that performs one or more of the following functions on behalf of other companies or organizations: designs, creates, prepares, processes, sorts, or otherwise prepares postcards, letters, flats or packages for acceptance and delivery by the Postal Service b. A Mail Owner is defined as a company that has authorized a Mail Service Provider to act as its Mailing Agent with the USPS, and to perform Mailing Services on its behalf using the Mail Owner's Mailer ID/Customer Registration ID or other USPS system identification number in the Mail Owner's name c. USPS system identification numbers include but are not limited to Mailer ID (MID) and Customer Registration ID | -                                      |

| Field | Format | Business Rules                                                                   | Comments |
|-------|--------|----------------------------------------------------------------------------------|----------|
|       |        | (CRID). A CRID is a unique number for a                                          |          |
|       |        | Mail Owner or Mailing Agent at an address                                        |          |
|       |        | and is normally assigned when a Mail                                             |          |
|       |        | Owner or Mailing Agent applies online with                                       |          |
|       |        | the Postal Service through the Business                                          |          |
|       |        | Customer Gateway d. By/For reflects                                              |          |
|       |        | the relationship between the Mail Owner                                          |          |
|       |        | and Mailing Agent where typically the By                                         |          |
|       |        | field identifies the Mailing Agent and the                                       |          |
|       |        | For field identifies the Mail Owner e. A                                         |          |
|       |        | MID is a six-digit or nine-digit unique                                          |          |
|       |        | number which the USPS assigns to a Mail                                          |          |
|       |        | Owner or Mailing Agent for use in the                                            |          |
|       |        | Intelligent Mail barcodes to identify the Mail                                   |          |
|       |        | Owner or Mailing Agent. A MID is used to                                         |          |
|       |        | send information to the Mail Owner or                                            |          |
|       |        | Mailing Agent associated with the Mailer ID                                      |          |
|       |        | regarding Intelligent Mail mailing and                                           |          |
|       |        | shipping, and is normally assigned when a                                        |          |
|       |        | Mail Owner or Mailing Agent applies online                                       |          |
|       |        | with the USPS through the Business                                               |          |
|       |        | Customer Gateway f. A Business                                                   |          |
|       |        | Service is defined as an online business                                         |          |
|       |        | function accessed through the Business                                           |          |
|       |        | Customer Gateway at gateway.usps.com,                                            |          |
|       |        | hereafter known as Business Services g.                                          |          |
|       |        | I, the Mailing Agent, declare to the USPS                                        |          |
|       |        | that I have been authorized by my Mail                                           |          |
|       |        | Owner(s) to act as their Mailing Agent with                                      |          |
|       |        | the USPS and obtain the Business                                                 |          |
|       |        | Services requested for business mailing                                          |          |
|       |        | matters on their behalf h. The Mailing                                           |          |
|       |        | Agent acknowledges that it has informed                                          |          |
|       |        | its Mail Owner customer(s), via electronic                                       |          |
|       |        | or paper communication, that: - i. 1. The                                        |          |
|       |        | Mail Owner remains responsible for all                                           |          |
|       |        | actions performed by its Mailing Agent with                                      |          |
|       |        | respect to its Mailer IDs, CRIDs or other USPS system identification numbers and |          |
|       |        | Business Services; - j. 2. The Mail                                              |          |
|       |        | Owner can obtain details or ask questions                                        |          |
|       |        | from the USPS regarding its USPS system                                          |          |
|       |        | identification numbers and/or access to                                          |          |
|       |        | their information online at                                                      |          |
|       |        | gateway.usps.com; and - k. 3. When the                                           |          |
|       |        | Delegate Management option for an USPS                                           |          |
|       |        | system identification numbers has been                                           |          |
|       |        | requested, the management of the USPS                                            |          |
|       |        | system identification numbers or Business                                        |          |
|       |        | Services access obtained on their behalf                                         |          |
|       |        | will be delegated to the Mailing Agent                                           |          |
|       |        | company and that this delegation may be                                          |          |
|       |        | revoked by the Mail Owner at any time I.                                         |          |
|       |        | The Mailing Agent declares, that: - m. 1.                                        |          |
|       |        | It has reviewed the terms and                                                    |          |
|       |        | conditions, as outlined in the Guide to                                          |          |
|       |        | Intelligent Mail Letters and Flats regarding                                     |          |

| Field                                   | Format | Business Rules                                                                                                    | Comments |
|-----------------------------------------|--------|----------------------------------------------------------------------------------------------------|----------|
|                                         |        | mailer identification (By/For) relationship information with all Mail Owners for whom the customer identification numbers or business services have been requested; and/or - n. It has reviewed the terms and conditions, as outlined in Publication 199 Intelligent Mail Package Barcode (IMpb) Implementation Guide for Confirmation Services and Electronic Verification System (eVS) Mailers and Publication 205 Electronic Verification System (eVS) Business and Technical Guide regarding use of the CRIDs, MID and other USPS identification numbers; - o. 2. It has advised and provided its Mail Owner the requisite information that is provided by the USPS including but not limited to USPS documentation on products and services defined in the Mailing Standards of the United States Postal Service (Domestic Mail Manual) and International Mail Manual), technical specifications and guides, Postal Bulletins and Federal Register Notices; - p. 3. It has provided its Mail Owner the requisite information regarding pricing programs which includes but is not limited to incentive programs, contractual pricing the promotional campaign marketing material; work share discounts policies, participation and eligibility rules as defined in Federal Register Notices filed by Product Classification of the USPS; and - q. 4. My Mail Owner has provided this authorization in writing and will produce such authorization upon request to the USPS or the United States Postal Inspection Service (or their agent). – r. |          |
| LegalAcknowledgement BlockMSPSType ENDS |        |                                                                                                    |          |

5.11 Complex Type: MIDCreateResponseType

| Field                                   | Format                                         | Business Rules | Comments                                |
|-----------------------------------------|------------------------------------------------|----------------|-----------------------------------------|
| MIDCreateResponseType<br>BEGINS         |                                                |                |                                         |
| MID Type                                | MIDType Complex type                           | Optional       | Refer to this complex type in Section 5 |
| MIDStatus Type                          | String simple type                             | Optional       | Refer to this simple type in Section 6  |
| MIDEntry Type                           | MIDEntryType complex type                      | Optional       | Refer to this complex type in Section 5 |
| Related Permit Publication Data<br>Type | Permit Publication Data Type yesNo simple type | Optional       | Refer to this simple type in Section 6  |

| Field                      | Format                       | Business Rules | Comments                                |
|----------------------------|------------------------------|----------------|-----------------------------------------|
| Return Info Type           | ReturnInfo Type Complex type | Optional       | Refer to this complex type in Section 5 |
| MIDCreateResponseType ENDS |                              |                |                                         |

5.12 Complex Type: MIDEntryType

| Field                     | Format                                               | Business Rules                                     | Comments                                |
|---------------------------|------------------------------------------------------|----------------------------------------------------|-----------------------------------------|
| MIDEntryType BEGINS       |                                                      |                                                    |                                         |
| MID                       | MID Type Complex Type                                | Optional                                           | Refer to this complex type in Section 5 |
| CustomerCRID              | CRIDType simple type                                 | Required                                           | Refer to this simple type in Section 6  |
| CustomerName              | String                                               | Optional                                           |                                         |
| PermitPublicationData     | permitPublicationData Type complex type              | Optional                                           | Refer to this complex type in Section 5 |
| CompanyHQIndicator        | yesNo simple type                                    | Optional                                           | Refer to this simple type in Section 6  |
| Address1                  | String 64                                            | Optional                                           |                                         |
| Address2                  | String 64                                            | Optional                                           |                                         |
| City                      | String 50                                            | Optional                                           |                                         |
| State                     | String 2                                             | Optional                                           |                                         |
| ZipCode                   | Numeric String 5                                     | Optional                                           |                                         |
| SequenceNumber            | Integer                                              | Optional                                           |                                         |
| ApplyingForSelf           | yesNo simple type                                    | Required                                           | Refer to this simple type in Section 6  |
| LegalAcknowledgment Block | legalAcknowledgeme<br>ntBlockMIDType<br>complex type | Conditional; Required when ApplyingForSelf is "No" | Refer to this complex type in Section 5 |
| MIDEntryType ENDS         |                                                      |                                                    |                                         |

5.13 Complex Type: MIDQueryResponseType

| Field                          | Format                    | Business Rules | Comments                                |
|--------------------------------|---------------------------|----------------|-----------------------------------------|
| MIDQueryResponseType<br>BEGINS |                           |                |                                         |
| MID Type                       | MIDType Complex type      | Optional       | Refer to this complex type in Section 5 |
| MIDStatus Type                 | String simple type        | Optional       | Refer to this simple type in Section 6  |
| MIDEntry Type                  | MIDEntryType complex type | Optional       | Refer to this complex type in Section 5 |
| Return Info Type               | Return Info simple type   | Optional       | Refer to this simple type in Section 6  |
| MIDQueryResponseType<br>ENDS   |                           |                |                                         |

5.14 Complex Type: MIDType

| Field          | Format                    | Business Rules | Comments                               |
|----------------|---------------------------|----------------|----------------------------------------|
| MIDType BEGINS |                           |                |                                        |
| MID6           | mailerID6Type simple type | Required       | Refer to this simple type in Section 6 |
| OR             |                           |                | •                                      |
| MID9           | mailerID9Type simple type | Required       | Refer to this simple type in Section 6 |
| MIDType ENDS   |                           |                |                                        |

5.15 Complex Type: MIDValidateResponseType

| Field                             | Format                       | Business Rules | Comments                                |
|-----------------------------------|------------------------------|----------------|-----------------------------------------|
| MIDValidateResponseType<br>BEGINS |                              |                |                                         |
| MIDEntry Type                     | MIDEntryType complex type    | Optional       | Refer to this complex type in Section 5 |
| MIDMatches Type                   | MIDMatches yesNo simple type | Required       | Refer to this simple type in Section 6  |
| Return Info Type                  | Return Info simple type      | Optional       | Refer to this simple type in Section 6  |
| MIDValidateResponseType ENDS      |                              |                |                                         |

5.16 Complex Type: permitPublicationDataType

| Field                               | Format                        | Business Rules                                                                                     | Comments                               |
|-------------------------------------|-------------------------------|----------------------------------------------------------------------------------------------------|----------------------------------------|
| permitPublicationDataType<br>BEGINS |                               |                                                                                                    |                                        |
| Choice Block BEGINS                 | -                             | Either PermitNumber, PermitType, PermitZip4 OR Publication Number is required                      | -                                      |
| Sequence Block BEGINS               |                               |                                                                                                    |                                        |
| Permit Number                       | String, 8                     | Required, when providing Permit Number and Permit Zip4 data                                        | -                                      |
| Permit Type                         | permitTypeType<br>simple type | Required                                                                                           | Refer to this simple type in Section 6 |
| Permit Zip4                         | Numeric String, 9             | Required when providing Permit Number and Permit Zip 4 data                                        | Refer to this simple type in Section 6 |
| Sequence Block ENDS                 |                               |                                                                                                    |                                        |
| Publication Number                  | String, 8                     | Either provide Permit<br>Number, Permit Type<br>4 and optional Permit<br>Type<br>OR<br>this field. | -                                      |
| Choice Block ENDS                   |                               |                                                                                                    |                                        |
| permitPublicationDataType<br>ENDS   |                               |                                                                                                    |                                        |

5.17 Complex Type: SubmittingParty, participantIDType

| Field              | Format                              | Business Rules                                                                   | Comments                               |
|--------------------|-------------------------------------|----------------------------------------------------------------------------------|----------------------------------------|
| MailerID6          | maillerD6Type simple type           | Not required (attribute) Either MailerID6 or MailerID9 can be provided, not both | Refer to this simple type in Section 6 |
| MailerID9          | mailerID9 simple type               | Not required (attribute) Either MailerID6 or MailerID9 can be provided, not both | Refer to this simple type in Section 6 |
| CRID               | CRIDType                            | Not required (attribute), Either CRID or MID can be provided for authorization   | Refer to this simple type in Section 6 |
| SchedulerID        | String, 12                          | Optional                                                                         |                                        |
| MaildatUserLicense | userLicenseCodeTyp<br>e simple type | Optional                                                                         | Refer to this simple type in Section 6 |
| ShippingAgentID    | String 12                           | Optional                                                                         | -                                      |
| ReceivingAgentID   | String 12                           | Optional                                                                         | -                                      |

5.18 Complex Type: SubmittingSoftware

| somplex Type: SubmittingSoftware |                   |                |                                            |
|----------------------------------|-------------------|----------------|--------------------------------------------|
| Field                            | Format            | Business Rules | Comments                                   |
| SoftwareName                     | String            | Required       |                                            |
| Vendor                           | String            | Required       |                                            |
| Version                          | String            | Required       |                                            |
| ApprovalDate                     | Date (YYYY-MM-DD) | Optional       | Changed the type to 'Date' based on errata |
| ApprovalKey                      | String            | Optional       |                                            |

5.19 Complex Type: VerificationErrorType

| Field                         | Format           | Business Rules             | Comments |
|-------------------------------|------------------|----------------------------|----------|
| Sequence Block BEGINS         |                  | Optional 0 to many allowed |          |
| VerificationErrorCode         | Numeric String 4 | Required                   |          |
| VerificationError Description | String 260       | Optional                   |          |
| Sequence Block ENDS           |                  |                            |          |

# 6. Simple Types Data Structure

## 6.1 simpleType: ApplyingForSelf

| Tag  | ApplyingForSelf    |  |
|------|--------------------|--|
| Base | mailxml_base:yesNo |  |

## 6.2 simpleType: communicationRoleType

| Tag         | communicationRoleType |
|-------------|-----------------------|
| Base        | xs:string             |
| enumeration | From                  |
| enumeration | То                    |
| enumeration | CC                    |

## 6.3 simpleType: CRIDStatusType

| Tag         | CRIDStatusType |
|-------------|----------------|
| Base        | xs:string      |
| enumeration | New            |
| enumeration | Existing       |

## 6.4 simpleType: CRIDType

| Tag       | CRIDType  |
|-----------|-----------|
| Base      | xs:string |
| maxLength | 15        |
| minLength | 1         |
| pattern   | ([0-9])*  |

## 6.5 simpleType: mailerID6Type

| Tag  | mailerID6Type     |  |
|------|-------------------|--|
| Base | mailxml_base:ns06 |  |

## 6.6 simpleType: mailerID9Type

| Tag  | mailerID9Type     |
|------|-------------------|
| Base | mailxml_base:ns09 |

## 6.7 simpleType: MIDorCRIDRequestType

| Tag         | MIDorCRIDRequestType |
|-------------|----------------------|
| Base        | xs:string            |
| enumeration | Create               |
| enumeration | Query                |
| enumeration | Validate             |

## 6.8 simpleType: mIDStatusType

| Tag         | mIDStatusType |
|-------------|---------------|
| Base        | xs:string     |
| enumeration | New           |
| enumeration | Existing      |

## 6.9 simpleType: ns04

| Tag  | ns04      |
|------|-----------|
| Base | xs:string |

| Tag     | ns04     |
|---------|----------|
| pattern | [0-9]{4} |

6.10 simpleType: ns05

| Tag     | ns05      |
|---------|-----------|
| Base    | xs:string |
| pattern | [0-9]{5}  |

6.11 simpleType: ns09

| Tag     | ns09      |
|---------|-----------|
| Base    | xs:string |
| pattern | [0-9]{9}  |

6.12 simpleType: permitTypeType

| Tag         | permitTypeType |
|-------------|----------------|
| Base        | xs:string      |
| enumeration | PI             |
| enumeration | MT             |
| enumeration | PC             |
| enumeration | BR             |
| enumeration | PE             |
| enumeration | GH             |
| enumeration | OI             |
| enumeration | OM             |
| enumeration | PP             |
| enumeration | -              |
|             |                |

6.13 simpleType: stateCode

| Tag         | stateCode                                                                                                    |
|-------------|----------------------------------------------------------------------------------------------------|
| Base        | xs:string                                                                                                    |
| enumeration | AA = Armed Forces Americas (except Canada)                                                                      |
| enumeration | AE = Armed Forces Europe (covers all USARAEUR) Armed Forces Canada Armed Forces Middle East Armed Forces Africa |
| enumeration | AP = Armed Forces Pacific                                                                                       |
| enumeration | AL = ALABAMA                                                                                                    |
| enumeration | AK = ALASKA                                                                                                    |
| enumeration | AS = AMERICAN SAMOA                                                                                             |
| enumeration | AZ = ARIZONA                                                                                                    |
| enumeration | AR = ARKANSAS                                                                                                   |
| enumeration | CA = CALIFORNIA                                                                                                 |
| enumeration | CO = COLORADO                                                                                                   |
| enumeration | CT = CONNECTICUT                                                                                                |
| enumeration | DE = DELAWARE                                                                                                   |
| enumeration | DC = DISTRICT OF COLUMBIA                                                                                       |
| enumeration | FM = FEDERATED STATES OF MICRONESIA                                                                             |
| enumeration | FL = FLORIDA                                                                                                    |
| enumeration | GA = GEORGIA                                                                                                    |
| enumeration | GU = GUAM                                                                                                    |
| enumeration | HI = HAWAII                                                                                                    |
| enumeration | IL = ILLINOIS                                                                                                   |
| enumeration | IN = INDIANA                                                                                                    |
| enumeration | IA = IOWA                                                                                                    |

| Tag         | stateCode                     |
|-------------|-------------------------------|
| enumeration | ID = IDAHO                    |
| enumeration | KS = KANSAS                   |
| enumeration | KY = KENTUCKY                 |
| enumeration | LA = LOUISIANA                |
| enumeration | MH = MARSHALL ISLANDS         |
| enumeration | MD = MARYLAND                 |
| enumeration | MA = MASSACHUSETTS            |
| enumeration | MO = MISSOURI                 |
| enumeration | MI = MICHIGAN                 |
| enumeration | MN = MINNESOTA                |
| enumeration | MS = MISSISSIPPI              |
| enumeration | MT = MONTANA                  |
| enumeration | NE = NEBRASKA                 |
| enumeration | NH = NEW HAMPSHIRE            |
| enumeration | NV = NEVADA                   |
| enumeration | NJ = NEW JERSEY               |
| enumeration | NM = NEW MEXICO               |
| enumeration | NY = NEW YORK                 |
| enumeration | NC = NORTH CAROLINA           |
| enumeration | ND = NORTH DAKOTA             |
| enumeration | MP = NORTHERN MARIANA ISLANDS |
| enumeration | OH = OHIO                     |
| enumeration | OR = OREGON                   |
| enumeration | OK = OKLAHOMA                 |
| enumeration | PW = PALAU                    |
| enumeration | PA = PENNSYLVANIA             |
| enumeration | PR = PUERTO RICO              |
| enumeration | RI = RHODE ISLAND             |
| enumeration | SC = SOUTH CAROLINA           |
| enumeration | SD = SOUTH DAKOTA             |
| enumeration | TN = TENNESSEE                |
| enumeration | TX = TEXAS                    |
| enumeration | UT = UTAH                     |
| enumeration | VT = VERMONT                  |
| enumeration | VI = VIRGIN ISLANDS           |
| enumeration | VA = VIRGINIA                 |
| enumeration | WA = WASHINGTON               |
| enumeration | WV = WEST VIRGINIA            |
| enumeration | WI = WISCONSIN                |
| enumeration | WY = WYOMING                  |

# 6.14 simpleType: s12

| Tag        | s12       |
|------------|-----------|
| Base       | xs:string |
| maxLength  | 12        |
| minLength  | 1         |
| whiteSpace | preserve  |

# 6.15 simpleType: s40

| Tag        | s40       |
|------------|-----------|
| Base       | xs:string |
| maxLength  | 40        |
| minLength  | 1         |
| whiteSpace | preserve  |

# 6.16 simpleType: s50

| Tag        | s50       |
|------------|-----------|
| Base       | xs:string |
| maxLength  | 50        |
| minLength  | 1         |
| whiteSpace | preserve  |

# 6.17 simpleType: s64

| Tag        | s64       |
|------------|-----------|
| Base       | xs:string |
| maxLength  | 64        |
| minLength  | 1         |
| whiteSpace | preserve  |

# 6.18 simpleType: s260

| Tag        | s260      |
|------------|-----------|
| Base       | xs:string |
| maxLength  | 260       |
| minLength  | 1         |
| whiteSpace | preserve  |

## 7. WSDL Reference Information

Note: USPS no longer supports string-type WSDLs.

The WSDL specification is posted on RIBBS<sup>®</sup> and can be downloaded from the following location: Web Service Description Language (WSDL) Specification.

The above RIBBS® URL provides WSDLs for both the Test Environment for Mailers (TEM) and the production environment. Use this link to access the most current versions of WSDLs.

# 8. Change History Archive

## These are the changes to Mail.XML MID-CRID-14.0A-R23 (Full-Service Release 23) Edition 1 Change 0

| Date   | Section # | Title | Description                           |
|--------|-----------|-------|---------------------------------------|
| 5/9/16 | Various   | N/A   | Updated for current date and edition. |

#### These are the changes to Mail.XML MID-CRID-14.0A-R22 Edition 3 Change 0

| Date     | Section # | Title | Description                                      |
|----------|-----------|-------|--------------------------------------------------|
|          |           |       | Updated for current date and edition. No content |
| 04/28/16 | Various   | N/A   | changes.                                         |

#### These are the changes to Mail.XML MID-CRID-14.0A-R22 Edition 2 Change 0

| Date    | Section # | Title | Description                                                                                                    |
|---------|-----------|-------|----------------------------------------------------------------------------------------------------|
| 3/18/16 | Various   | N/A   | Updated cover page, TOC, & footer for current date and publication edition for 2 <sup>nd</sup> publication for Release 43.0. |
| 3/18/16 | 1.8 and 7 | N/A   | Updated WSDL reference links                                                                                                 |

## These are the changes to Mail.XML MID-CRID-14.0A-R22 Edition 1 Change 0

| Date     | Section # | Title               | Description                                                                                  |
|----------|-----------|---------------------|----------------------------------------------------------------------------------------------|
| 02/02/16 | Various   | N/A                 | Updated cover page, TOC, & footer for current date and publication edition for Release 43.0. |
| 02/02/16 | 1.5       | Roadmap of Mail.XML | Updated version support table                                                                |

### These are the changes to Mail.XML MID-CRID-14.0A-R21 Edition 1 Change 0

| Date    | Section | Title | Description                                         |
|---------|---------|-------|-----------------------------------------------------|
|         |         |       | Updated to reflect Idealliance registered trademark |
| 11/4/15 | Various | N/A   | format change from "IDEAlliance" to "Idealliance".  |

### These are the changes to Mail.XML MID-CRID-14.0A-R21 Edition 1 Change 0

| Date     | Section # | Title               | Description                                                                                  |
|----------|-----------|---------------------|----------------------------------------------------------------------------------------------|
| 10/30/15 | Various   | N/A                 | Updated cover page, TOC, & footer for current date and publication edition for Release 42.0. |
| 11/3/15  | 1.5       | Roadmap of Mail.XML | Updated for January 2016 version support                                                     |

#### These are the changes to Mail.XML MID-CRID-14.0A-R20 Edition 3 Change 0

| Date   | Section # | Title | Description                                            |
|--------|-----------|-------|--------------------------------------------------------|
|        |           |       | Updated cover page, TOC, & footer for current date and |
| 6/3/15 | Various   | N/A   | final publication edition.                             |

#### These are the changes to Mail.XML MID-CRID-14.0A-R20 Edition 2 Change 0

| Date    | Section # | Title | Description                                               |
|---------|-----------|-------|-----------------------------------------------------------|
| 3/12/15 | Various   | N/A   | Updated cover page & footer for current date and edition. |

#### These are the changes to Mail.XML MID-CRID-14.0A-R20 Edition 1 Change 0

| Date | Section # | Title | Description |
|------|-----------|-------|-------------|
|------|-----------|-------|-------------|

| 2/23/15 | Various | N/A                 | Updated cover page, footer & TOC for current date and edition. |
|---------|---------|---------------------|----------------------------------------------------------------|
| 2/23/15 | 1.5     | Roadmap of Mail.XML | Updated for April 2015 release                                 |
| 2/23/15 | 1.2.1   | Document Scope      | Updated section                                                |

#### These are the changes to Mail.XML MID-CRID-14.0A-R19 Edition 4 Change 0

| Date    | Section # | Title | Description                                                    |
|---------|-----------|-------|----------------------------------------------------------------|
| 1/29/15 | Various   | N/A   | Updated cover page, footer & TOC for current date and edition. |
| 1/23/13 |           | IN/A  | Edition.                                                       |
|         | Document  |       |                                                                |
| 2/4/15  | Header    | N/A   | Corrected header.                                              |

### These are the changes to Mail.XML MID-CRID-14.0A-R19 Edition 3 Change 0

| Date     | Section # | Title                             | Description                                                    |
|----------|-----------|-----------------------------------|----------------------------------------------------------------|
| 12/19/14 | Various   | N/A                               | Updated cover page, footer & TOC for current date and edition. |
|          |           | Mail.XML 14.0 Complex and         |                                                                |
| 12/19/14 | 5         | Attribute Groups Definitions      | Removed unused column from tables.                             |
|          |           | Complex Type:<br>SubmittingParty, |                                                                |
| 12/19/14 | 5.17      | participantIDType                 | Corrected typo in MailerID6 row                                |

### These are the changes to Mail.XML MID-CRID-14.0A-R19 Edition 2 Change 0

| Date     | Section # | Title | Description                                           |
|----------|-----------|-------|-------------------------------------------------------|
| 11/20/14 | Various   |       | Updated cover page, footer & TOC for current date and |
| 11/20/14 | Various   | N/A   | edition                                               |

## These are the changes to Mail.XML MID-CRID-14.0A-R19 Edition 1 Change 0

| Date     | Section # | Title               | Description                      |
|----------|-----------|---------------------|----------------------------------|
| 11/13/14 | Various   | N/A                 | Updated cover page, footer, TOC, |
| 11/13/14 | 1.5       | Roadmap of Mail.XML | Updated table for release 40     |

## These are the changes to Mail.XML MID-CRID-14.0A-R18 Edition 4 Change 0

| Date    | Section # | Title    | Description                                                       |
|---------|-----------|----------|-------------------------------------------------------------------|
| 8/25/14 | Various   | N/A      | Updated cover page, footer to reflect Edition 4 publication date. |
| 8/27/14 | 1.4       | Mail.XML | Updated hyperlink                                                 |

### These are the changes to Mail.XML MID-CRID-14.0A-R18 Edition 2 Change 1

| Date    | Section # | Title | Description                                                                                                    |
|---------|-----------|-------|----------------------------------------------------------------------------------------------------|
| 7/30/14 | Various   | N/A   | Updated cover page, footer, roadmap to reflect Edition 2 publication date of August 1 and release deployment date of November 2014. |

### These are the changes to Mail.XML MID-CRID-14.0A-R18 Edition 2 Change 0

| Date    | Section # | Title | Description                     |
|---------|-----------|-------|---------------------------------|
| 6/25/14 | Various   | N/A   | Updated cover page, footer, TOC |
|         |           |       |                                 |

## These are the changes to Mail.XML MID-CRID-14.0A-R18 Edition 1 Change 1

| Date    | Section # | Title | Description                                              |
|---------|-----------|-------|----------------------------------------------------------|
| 5/21/14 | Various   | N/A   | Updated for release date change from July to August 2014 |

## These are the changes to MID-CRID-14.0A-R18 Edition 1 Change 0

| Date    | Section # | Title               | Description                                   |
|---------|-----------|---------------------|-----------------------------------------------|
| 5/15/14 | Various   | N/A                 | Updated cover page, footer, table of contents |
| 5/15/14 |           | Roadmap of Mail.XML | Added column for October 2014                 |

#### These are the changes to MID-CRID-14.0A-R17 Edition 2 Change 2

| Date    | Section # | Title               | Description                                             |
|---------|-----------|---------------------|---------------------------------------------------------|
|         |           | Profiles Management | Modified wording to remove references to "unassociated" |
| 2/26/14 | 1.9       | Features            | Full Service ACS profiles                               |

### These are the changes to MID-CRID-14.0A-R17 Edition 2 Change 1

| Date    | Section # | Title               | Description                                |
|---------|-----------|---------------------|--------------------------------------------|
| 2/25/14 | 1.5       | Roadmap of Mail.XML | Removed April 2013 from table              |
|         |           | WSDL Reference      |                                            |
| 2/25/14 | 7         | Information         | Renamed section to remove reference to XSD |
| 2/25/14 | N/A       | -                   | Removed extra page break between sections  |

## These are the changes to MID-CRID-14.0A-R17 Edition 2 Change 0

| Date    | Section #        | Title             | Description                                       |
|---------|------------------|-------------------|---------------------------------------------------|
| 2/18/14 | 3.4              | Fault Codes       | Replaced table 3-3 with table of updated codes    |
|         |                  | Simple Types Data |                                                   |
| 2/18/14 | 6                | Structure         | Corrected alphabetization                         |
|         | Cover page,      |                   | Updated date, edition                             |
|         | footer, Table of |                   | Updated Table of Contents and Index after section |
| 2/18/14 | Contents, Index  | N/A               | modifications                                     |

## These are the changes to MID-CRID-14.0A-R17 Edition 1 Change 1

| Date    | Section # | Title      | Description                                     |
|---------|-----------|------------|-------------------------------------------------|
| 1/16/14 | N/A       | Intro page | Corrected ACS trademark designation from ® to ™ |

### These are the changes to MID-CRID-14.0A-R17 Edition 1 Change 1

| Date    | Section # | Title                | Description                     |
|---------|-----------|----------------------|---------------------------------|
| 1/15/14 | 1.5       | Roadmap of Mail.XML  | Corrected misspelling           |
|         |           | simpleType:          |                                 |
| 1/15/14 | 6.16      | MIDorCRIDRequestType | Fixed left alignment of heading |

#### These are the changes to MID-CRID-14.0A-R17 Edition 1 Change 0

| Da  | ate  | Section #      | Title           | Description                                           |
|-----|------|----------------|-----------------|-------------------------------------------------------|
| 1/2 | 2/14 | Header, Footer | Entire Document | Updated publication date, copyright date, and edition |

#### These are the changes to MID-CRID-14.0A-R16 Edition 3 Change 0

| Date    | Section #      | Title           | Description                          |
|---------|----------------|-----------------|--------------------------------------|
| 11/5/13 | Header, Footer | Entire Document | Updated publication date and edition |

## These are the changes to MID-CRID-14.0A-R16 Edition 1 Change 0

| Date       | Section # | Title                       | Description                                      |
|------------|-----------|-----------------------------|--------------------------------------------------|
| 07/16/2013 | All       | Entire Document             | Derived from Mail.XML 14.0A MID-CRID Version 3.0 |
| 08/23/2013 | 6         | Simple Data Type Structures | Updated simpleType: MIDorCRIDRequestType         |

### These are the changes from Mail.XML 14.0A MID-CRID Version 2.0 to Mail.XML 14.0A MID-CRID Version 3.0

| Date    | Section #                     | Title                                                                         | Description                                                                   |
|---------|-------------------------------|-------------------------------------------------------------------------------|-------------------------------------------------------------------------------|
| 7/3/13  | 5.10                          | MIDEntryType                                                                  | Added MID element to MIDEntryType                                             |
| 7/3/13  | 5.3                           | CRIDEntryType                                                                 | Added CRID element to CRIDEntryType                                           |
| 7/3/13  | 5.2, 5.4, 5.5                 | CRIDCreateResponseType,<br>CRIDQueryResponseType,<br>CRIDValidateResponseType | Added CRIDCreateResponseType, CRIDQueryResponseType, CRIDValidateResponseType |
| 7/3/13  | 5.9, 5.11, 5.13               | MIDCreateResponseType, MIDQueryResponseType, MIDValidateResponseType          | Added MIDCreateResponseType, MIDQueryResponseType, MIDValidateResponseType    |
| 5/28/13 | 6.0 Section 6<br>Simple Types | MIDorCRIDRequestType                                                          | MIDorCRIDRequestType was added.                                               |
| 5/28/13 | Header and<br>Footer          | Header and Footer                                                             | Document Version updated                                                      |
| 5/21/13 | Header and<br>Footer          | Header and Footer                                                             | Document Version updated                                                      |
| 5/21/13 | 2.1.1, 2.1.2                  | Preconditions                                                                 | Wording updated                                                               |

## These are the changes from Mail.XML 14.0A MID-CRID Version 1.0 to Mail.XML 14.0A MID-CRID Version 2.0

| Date    | Section # | Title         | Description                                                                                                 |
|---------|-----------|---------------|----------------------------------------------------------------------------------------------------|
| 3/20/13 | 1.6       | Hyperlinks    | Made XML and XSD URL's hyperlinks                                                                           |
| 3/20/13 | 1.8       | Alignment     | Adjusted alignment                                                                                          |
| 3/20/13 | 1.9       | Bullets       | Removed extra bullet points in front of text                                                                |
| 3/20/13 | 4.1,4.3   | Verbiage      | Updated wording of Legal Acknowledgment Block in 4.3 to the same as in 4.1 and added closing quotation mark |
| 3/7/13  | 5.2       | CRIDEntryType | Updated CRIDEntryType to make CompanyName and Address optional                                              |

| 3/1/13 | All | Header and Footer             | Updated Header and Footer                                       |
|--------|-----|-------------------------------|-----------------------------------------------------------------|
| 3/1/13 | 4.2 | USPSMIDCreateValidateResponse | Flipped the RelatedPermitPublicationData and ReturnInfo fields. |

## These are the changes from Mail.XML 12.0B MID-CRID Version 7.0 to Mail.XML 14.0A MID-CRID Version 1.0

| Date    | Section # | Title                             | Description                                                                                    |
|---------|-----------|-----------------------------------|------------------------------------------------------------------------------------------------|
| 2/20/13 | 4         | Data Structure and Business Rules | Updated the MID_CRID messages in the section 4 to conform to those in the mailxml_id_14.0A.xsd |
| 2/20/13 | 1.5       | Roadmap Table                     | Updated roadmap table to indicate version that is scheduled to retire in April                 |
| 2/20/13 |           | Table of Contents                 | Removed unwanted table of contents at the end of document                                      |
| 2/20/13 | All       | Footer                            | Updated version date in footer                                                                 |
| 1/31/13 | 4.3       | USPSCRIDCreateValidateResponse    | Updated CRID,CRIDstatus,and CRIDEntry in USPSCRIDCreateAccept from Required to Optional        |
| 1/31/13 | 4.2       | USPSMIDCreateValidateResponse     | Updated MID, MIDstatus,and MIDEntry in USPSMIDCreateAccept from Required to Optional           |

## **INDEX**

| Α                                           |
|---------------------------------------------|
| ACS                                         |
| В                                           |
| BasicReturnInfo21 Business Customer Gateway |
| С                                           |
| CRID                                        |
| D                                           |
| Data Distribution17                         |
| E                                           |
| eDoc                                        |
| F                                           |
| Facility Access and Shipment Tracking       |
| G                                           |
| GPSCoordinatesType22                        |
| I                                           |
| Idealliance                                 |
| L LegalAcknowledgementBlockCRIDType         |
| Mail.dat                                    |

| Mailer ID                                                   | 3 |
|-------------------------------------------------------------|---|
| MIDCreateResponseType30                                     |   |
| MIDEntryType31                                              |   |
| MIDQueryResponseType                                        | 1 |
| MIDType                                                     |   |
|                                                             | - |
| Р                                                           |   |
| Permit                                                      | 2 |
| PermitPublicationDataType32                                 |   |
| PermitZip417                                                | 7 |
| PostalOne!                                                  | ) |
| R                                                           |   |
| Return Codes                                                | 9 |
| S                                                           |   |
| Oceanor                                                     | , |
| Sequence 14<br>Services Oriented Architecture See SOA       |   |
| Simple Object Access Protocol                               |   |
| SOA                                                         |   |
| SOAP                                                        | 9 |
| SubmitterTrackingID13, 16, 17                               |   |
| SubmittingParty                                             |   |
| SubmittingSoftware                                          | 3 |
| Т                                                           |   |
| TEM                                                         | 3 |
| Testing Environment for Mailers See TEM                     | 1 |
| U                                                           |   |
| USPS                                                        | 2 |
| USPSCRIDCreateValidateRequest 3, 6, 7, 8, 9, 16, 17, 18, 19 |   |
| USPSCRIDCreateValidateResponse3, 9, 16, 19                  |   |
| USPSMIDCreateResponse13, 15                                 | 5 |
| USPSMIDCreateValidateRequest3, 9, 13                        |   |
| USPSMIDCreateValidateResponse3, 9, 15                       | 5 |
| V                                                           |   |
| VerificationErrorType33                                     | 3 |
| W                                                           |   |
|                                                             | _ |
| Web Service                                                 |   |
| Web Services                                                |   |
| WSDL                                                        |   |